# **Error Messages**

## Agilent Technologies E8257D/67D PSG Signal Generators

This guide applies to the following signal generator models:

E8257D PSG Analog Signal Generator E8267D PSG Vector Signal Generator

Due to our continuing efforts to improve our products through firmware and hardware revisions, signal generator design and operation may vary from descriptions in this guide. We recommend that you use the latest revision of this guide to ensure you have up-to-date product information. Compare the print date of this guide (see bottom of page) with the latest revision, which can be downloaded from the following website: <a href="https://www.agilent.com/find/psg">www.agilent.com/find/psg</a>

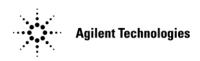

Manufacturing Part Number: E8251-90357 - For Online Use Only
Printed in USA
July 2007

© Copyright 2001-2007 Agilent Technologies, Inc.

## **Notice**

The material contained in this document is provided "as is", and is subject to being changed, without notice, in future editions.

Further, to the maximum extent permitted by applicable law, Agilent disclaims all warranties, either express or implied with regard to this manual and to any of the Agilent products to which it pertains, including but not limited to the implied warranties of merchantability and fitness for a particular purpose. Agilent shall not be liable for errors or for incidental or consequential damages in connection with the furnishing, use, or performance of this document or any of the Agilent products to which it pertains. Should Agilent have a written contract with the User and should any of the contract terms conflict with these terms, the contract terms shall control.

## Introduction

If an error condition occurs in the signal generator, it is reported to both the front panel display error queue and the SCPI (remote interface) error queue. These two queues are viewed and managed separately.

NOTE

When there is an unviewed message in the front panel error queue, the ERR annunciator appears on the signal generator's display.

| Characteristic                                                                               | Front Panel Display<br>Error Queue                                  | SCPI Remote Interface<br>Error Queue                                         |
|----------------------------------------------------------------------------------------------|---------------------------------------------------------------------|------------------------------------------------------------------------------|
| Capacity (#errors)                                                                           | 30                                                                  | 30                                                                           |
| Overflow Handling                                                                            | Circular (rotating). Drops oldest error as new error comes in.      | Linear, first-in/first-out. Replaces newest error with: -350, Queue overflow |
| Viewing Entries                                                                              | Press: Utility > Error Info > View Next (or Previous) Error Message | Use SCPI query SYSTem: ERRor[:NEXT]?                                         |
| Clearing the Queue                                                                           | Press: Utility > Error Info > Clear Error Queue(s)                  | Power up Send a *CLS command Read last item in the queue                     |
| Unresolved Errors (errors that must be resolved. For example: unlock, avalanched, and hi/lo) | Re-reported after queue is cleared.                                 | Re-reported after queue is cleared.                                          |

## **Error Message Format**

When accessing error messages through the front panel display error queue, the error numbers, messages and descriptions are displayed on an enumerated ("1 of N") basis. When accessing error messages using the SCPI (remote interface) error queue, the error numbers and the <error\_description> portions of the error query response are displayed on the host terminal.

In this guide, an explanation is generally included with each error to further clarify its meaning. The error messages in this guide are listed numerically. In cases where there are multiple listings for the same error number, the messages are in alphabetical order, excluding simple words like "the" and "it".

Error messages appear in the lower-left corner of the display as they occur.

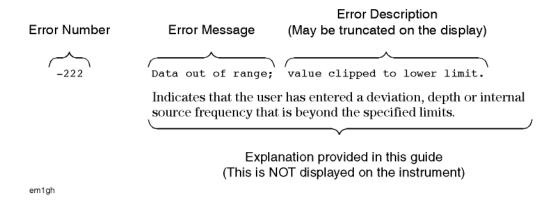

## **Error Message Types**

Events do not generate more than one type of error. For example, an event that generates a query error will not generate a device-specific, execution, or command error.

**Query Errors** (**-499 to -400**) indicate that the instrument's output queue control has detected a problem with the message exchange protocol described in IEEE 488.2, Chapter 6. Errors in this class set the query error bit (bit 2) in the event status register (IEEE 488.2, section 11.5.1). These errors correspond to message exchange protocol errors described in IEEE 488.2, 6.5. In this case:

- Either an attempt is being made to read data from the output queue when no output is either present or pending, or
- data in the output queue has been lost.

**Device Specific Errors** (–399 to –300 and 201 to 703) indicate that a device operation did not properly complete, possibly due to an abnormal hardware or firmware condition. These codes are also used for self-test response errors. Errors in this class set the device-specific error bit (bit 3) in the event status register (IEEE 488.2, section 11.5.1).

The <error\_message> string for a *positive* error is not defined by SCPI. A positive error indicates that the instrument detected an error within the GPIB system, within the instrument's firmware or hardware, during the transfer of block data, or during calibration.

Execution Errors (-299 to -200) indicate that an error has been detected by the instrument's execution control block. Errors in this class set the execution error bit (bit 4) in the event status register (IEEE 488.2, section 11.5.1). In this case:

- Either a <PROGRAM DATA> element following a header was evaluated by the device as outside of its legal input range or is otherwise inconsistent with the device's capabilities, or
- a valid program message could not be properly executed due to some device condition.

Execution errors are reported *after* rounding and expression evaluation operations are completed. Rounding a numeric data element, for example, is not reported as an execution error.

Command Errors (-199 to -100) indicate that the instrument's parser detected an IEEE 488.2 syntax error. Errors in this class set the command error bit (bit 5) in the event status register (IEEE 488.2, section 11.5.1). In this case:

- Either an IEEE 488.2 syntax error has been detected by the parser (a control-to-device message was received that is in violation of the IEEE 488.2 standard. Possible violations include a data element that violates device listening formats or whose type is unacceptable to the device.), or
- an unrecognized header was received. These include incorrect device-specific headers and incorrect or unimplemented IEEE 488.2 common commands.

-440 Query UNTERMINATED after indefinite response

A query was received in the same program message in which a query requesting an indefinite response was executed (see IEEE 488.2, 6.3.7.5).

-430 Query DEADLOCKED

A SCPI output queue has filled, preventing further SCPI command execution, and there is no more room left in the corresponding SCPI input queue to accept a query to read from the output queue. The system automatically discards output to correct the deadlock.

-420 Query UNTERMINATED

A condition causing an UNTERMINATED query error occurred (see IEEE 488.2, 6.3.2.2). For example, the device was addressed to talk and an incomplete program message was received.

-410 Query INTERRUPTED

A condition causing an INTERRUPTED query error occurred (see IEEE 488.2, 6.3.2.7). For example, a query was followed by DAB or GET before a response was completely sent.

-400 Query Error

This is a generic query error for devices that cannot detect more specific errors. The code indicates only that a query error as defined in IEE 488.2, 11.5.1.1.7 and 6.3 has occurred.

-350 Queue overflow

This is a specific code entered into the queue in lieu of the code that caused the error. This message indicates that there is no more room in the queue and an error occurred but was not recorded.

-330 Self-test failed; BBG{value}: {name}

A self-test executed on the baseband generator failed. Report this error to Agilent Technologies.

-330 Self-test failed; The demodulator board failed to power up properly.

The demodulator board failed to power up properly. Report this error to the nearest Agilent Technologies sales and service office.

-330 Self-test failed; The loop back test failed because the digital module could not be set up.

To run a diagnostic loop back test, the instrument needs to communicate with and set up the module. This error is reported when the instrument cannot communicate with the module.

-321 Out of memory

\*\*\* No documentation \*\*\*

-321 Out of memory; Arb file selection failed. File System failed to access required file. Some table editor files may be corrupted.

There was a problem accessing a required file.

Page 1

-321 Out of memory; ARB is not functional.

There is insufficient memory for the ARB to generate the requested waveform.

-321 Out of memory; BBG 3GPP cannot function properly.

3GPP cannot function properly due to dynamic memory allocation failure.

-321 Out of memory; Burst shape subsystem unable to operate.

Operations on a Burst Shape could not be completed because of insufficient memory.

-321 Out of memory; Cannot convert binary file to bit file.

There is not enough memory to convert a binary file to a bit file. Reduce the size of any sweep lists and try again.

-321 Out of memory; Cannot precalculate frequencies. Try fewer frequencies.

Indicates that memory was exhausted during frequency precalculation (used to speed the process of sweep/list mode). List mode cannot run until either fewer frequencies have been supplied or more memory becomes available and the same set of frequencies are sent again, FREQ: MODE CW is executed, or : FREQ: MODE LIST is executed.

-321 Out of memory; Complementary Cumulative Distribution Display cannot function.

There is insufficient working memory available. Report this error to Agilent Technologies.

-321 Out of memory; Could not copy current instrument state.

An instrument state operation, such as save/recall, could not allocate enough space to copy an instrument state. The operation is aborted.

-321 Out of memory; Could not perform channelization code conflict test.

This error is reported when an attempt to check WCDMA DL channels for conflicting channelization codes fails due to an out of memory error.

-321 Out of memory; Display system out of memory. An abnormal display may result. Memory consumption should be reduced.

There was not enough memory in the system to properly update the display. Some inconsistencies may be seen. The size of any list/sweep should be reduced, and the source should be preset to clear up any inconsistencies. Report this error to Agilent Technologies.

-321 Out of memory; FFT subsystem unable to function.

There is insufficient working memory available. Report this error to Agilent Technologies.

-321 Out of memory; FILE NAME

A file system operation has failed due to a lack of memory in the system. Reduce memory usage and try again.

-321 Out of memory; FIR subsystem unable to operate.

There is insufficient working memory available. Report this error to Agilent Technologies.

-321 Out of memory; Graph subsystem cannot function.

There is insufficient working memory available. Report this error to Agilent Technologies.

-321 Out of memory; High Amplitude is less than Low Amplitude.

The specified high amplitude value is smaller than the low amplitude value for a sensitivity search measurement. No measurement is performed.

-321 Out of memory; Histogram display cannot function

There is insufficient working memory available. Report this error to Agilent Technologies.

-321 Out of memory; Impulse response display cannot function.

There is insufficient working memory available. Report this error to Agilent Technologies.

-321 Out of memory; I/Q map display cannot function.

There is insufficient working memory available. Report this error to Agilent Technologies.

-321 Out of memory; Memory allocation error.

There is insufficient working memory available. Report this error to Agilent Technologies.

-321 Out of memory; Memory allocation error. Data will be incorrect.

An allocation error occurred while trying to create a string of bits. Report this error to Agilent Technologies.

-321 Out of memory; Memory catalog failed.

There is not enough memory to complete a catalog listing. Reduce the size of any sweep lists and try again.

-321 Out of memory; Modulation subsystem unable to operate.

There is insufficient working memory available. Report this error to Agilent Technologies.

-321 Out of memory; Not enough memory to buffer paging message.

There is not enough memory to buffer the asynchronous paging message, so it will not be played. Reduce the size of any list/sweep, and preset the source to clear up any inconsistencies. If the problem persists, report this error to Agilent Technologies.

-321 Out of memory; Not enough memory to read data file.

There is not enough memory to read the specified data file. Try a smaller file. Reduce the size of any list/sweep, and preset the source to clear up any inconsistencies. If the problem persists report this error to Agilent Technologies.

-321 Out of memory; Not enough Waveform Memory on BBG{value}

There is not enough memory left on the baseband board to generate the required baseband file. Remove any file that might have been previously downloaded and is not required anymore (e.g. ARB files). Select different parameters that require a smaller file. Upgrade to a baseband option with larger memory.

-321 Out of memory; The pre-coding bit data for this transport channel is not generated due to the memory overflow or memory allocation error.

Reduce the amount of coding applied to data or decrease the amount of data.

-321 Out of memory; Shape subsystem unable to operate.

There is insufficient working memory available. Report this error to Agilent Technologies.

-321 Out of memory; Simulation requires {value} points free in ARB memory.

The simulation cannot occur until the specified number of points are available in ARB memory. Increase the amount of available ARB memory and try again.

-321 Out of memory; SMI is not functional.

There is insufficient memory for the SMI to generate its cal data.

-321 Out of memory; The table editor cannot function properly until more memory is available.

There is insufficient working memory available. Reduce the size of any sweep lists and try again.

-321 Out of memory; Unable to display BERT window

The instrument was unable to create part of the graphical user interface due to an inability to allocate memory (possibly due to fragmentation). Report this error to Agilent Technologies. The instrument is still functional.

-321 Out of memory; Unable to display format window.

The instrument was unable to create part of the graphical user interface due to an inability to allocate memory (possibly due to fragmentation). Report this error to Agilent Technologies. The instrument is still functional.

-321 Out of memory; Unable to display Opt 300 GSM BERT window.

There is insufficient working memory available. Report this error to Agilent Technologies.

-321 Out of memory; Unable to display protocol window.

The instrument was unable to create part of the graphical user interface due to an inability to allocate memory (possibly due to Page 4

fragmentation). Report this error to Agilent Technologies. The instrument is still functional.

-321 Out of memory; Unable to display timeslot window.

The instrument was unable to create part of the graphical user interface due to an inability to allocate memory (possibly due to fragmentation). Report this error to Agilent Technologies. The instrument is still functional.

-321 Out of memory; User Flatness subsystem out of memory.

There is insufficient working memory available. Report this error to Agilent Technologies.

-321 Out of memory; User Power Correction subsystem out of memory.

There is insufficient working memory available. Report this error to Agilent Technologies.

-321 Out of memory; {name}

The header file to be written is too big to fit on the media. The new information was not written and the original header is untouched.

-321 Out of memory; {name} display cannot function.

There is insufficient working memory available. Report this error to Agilent Technologies.

-315 Configuration memory lost; Persistent state checksum is bad. Using factory defaults.

The persistent state is corrupt and had to be reinitialized with the factory preset values.

-315 Configuration memory lost; Persistent state preset. Using factory defaults.

The persistent state has been forced to return to factory preset values.

-313 Calibration memory lost; Cal not found and was created: {name}

The specified cal file was not found so it was created by the system.

-313 Calibration memory lost; Cal out of mem: {name}

Inadequate memory for specified cal file.

-313 Calibration memory lost; Cal resizing: {name}

Inadequate memory to resize specified cal file.

-313 Calibration memory lost; Cal restored from backup: {name}

A specified cal file was restored from backup.

-313 Calibration memory lost; Cannot restore cal from backup: {name}err={value}

Cannot restore specified cal from backup because of a file error.

-313 Calibration memory lost; Cannot store cal to backup: {name}err={value}

Cannot store specified cal to backup because of a file error.

-313 Calibration memory lost; Cannot store cal: {name}err={value}

Cannot store specified cal because of a file error.

-313 Calibration memory lost; Error occurred while trying to load data from previous internal IQ calibration. {name}

An expected file was not found while trying to load internal  ${\tt IQ}$  calibration data.

-313 Calibration memory lost; Previous Internal IQ calibration data is invalid. Data has been removed. A new user IQ calibration is recommended.

An expected file was not found while trying to load internal  ${\sf IQ}$  calibration data. All other data has been removed. A new call should be performed.

-310 System error

\*\*\* No documentation \*\*\*

-310 System error; Arb generation failed. File System failed to access required file.

There was a problem opening, reading or writing to the specified file.

-310 System error; Automatic reboot performed due to exception vector  $\#\{value\}$  at PC 0x%06X

An exception occurred at the instruction address. This is a internal firmware error. Currently not supported.

-310 System error; Cal in use, cannot delete: {name}

Calibration file cannot be deleted since it is currently in use. Error caused by diagnostic command.

-310 System error; Cannot change manual point until list mode error condition cleared.

An error is keeping the sweep/list from being able to set the frequency and/or power. Until the problem is addressed, the manual point cannot be changed.

-310 System error; Could not create percent complete window semaphore.

When trying to initialize a percent complete Window the needed semaphore could not be created. Report this error to Agilent Technologies.

-310 System error; Could not limit frequency settings. Please preset.

Based on the current frequency settings (multiplier, offset, etc.) the signal generator cannot successfully limit the frequency. Preset the signal generator to insure the firmware will return to a Page 6

valid state.

-310 System error; Critical digital module error. Report this error to Agilent Technologies.

This error cannot be generated under normal operating conditions and should be reported to Agilent Technologies.

-310 System error; Error backing up system files.

Error encountered while writing system files to backup storage.

-310 System error; Error creating directory: {name}

Error creating a directory. The directory is shown in error message.

-310 System error; Error restoring system files.

Error encountered while restoring system files from backup storage.

-310 System error; Error sending RS232 XON/XOFF. {name}

Caused by either framing, parity, or overrun errors during RS232 communication.

-310 System error; Error updating RS232 configuration. {name}

Caused by either framing, parity, or overrun errors during RS232 communication.

-310 System error; Error updating RS232 RTS line. {name}

Caused by either framing, parity, or overrun errors during RS232 communication.

-310 System error; Failed to write file.

An attempt to write to a file in the internal file system has failed. This may be a temporary condition caused by insufficient disk space or system interaction. Try reducing file system usage and try again. If the problem persists, report this error to Agilent Technologies.

-310 System error; FIR subsystem generated more coefficients than the hardware can handle.

The maximum number of coefficients for a given set of hardware has been exceeded. The filter must be created with fewer coefficients.

-310 System error; Hardware communication error during ramp sweep.

The synthesis system had a hardware communications failure during ramp sweep.

-310 System error; Hardware error. Unable to apply phase inversion!

There is an error with the baseband generator. Try turning CDMA2000 or 1xEVDV mode off and on again to reset the card. If the problem persists, report this error to Agilent Technologies.

-310 System error; Incorrect personality active on board {value}. This operation can only be performed by the "{name}" personality.

Page 7

The command issued expected a given personality to be loaded on the given board. Report this error to Agilent Technologies.

-310 System error; Invalid object. {name}

Internal error. File system operation encountered invalid object.

-310 System error; Line: {value} file: {name} stack: {name}

An internal error occurred at the specified location within the specified file.

-310 System error; Media raw. {name}

The flash storage media was never formatted or is corrupted. The system will reformat it now.

-310 System error; Memory already allocated. {name}

Internal error. File system operation already attempted.

-310 System error; Not implemented. {name}

Internal error. This functionality is not implemented.

-310 System error; Null pointer. {name}

Internal error. File system operation failed.

-310 System error; Path too long deleting cal

Resulting path to calibration file was too long and file was not removed. Error caused by diagnostic command.

-310 System error; Receive pace not supported

Command is not supported for RS232 communication.

-310 System error; Revert to default cal not implemented

Command not implemented.

-310 System error; RS232 receive error. {name}

Caused by either framing, parity, or overrun errors during RS232 communication.

-310 System error; RS232 send error. {name}

Caused by either framing, parity, or overrun errors during RS232 communication.

-310 System error; RTS pace not supported

The RS232 command is not supported.

-310 System error; The system was powered off during file system update. File system volumes were verified.

Informational warning. Powering down system (turning the power off) during file system write operation may leave the file system in inconsistent state. On subsequent reboot the volume was verified Page 8

and errors repaired.

-310 System error; Transmit pace not supported

Command is not supported for RS232 communication.

-310 System error; Unknown file system error. {name}

Internal error.

-310 System error; Volume already exists: {name}

Internal error. The attempt to mount volume detected that volume already exists. The system will proceed anyway.

-310 System error; Volume consistency check failed: {name} Volume needs to be reformatted.

Consistency check detected that volume is corrupted and cannot be automatically fixed. Contact service for help.

-310 System error; Volume failed to mount after reformatting: {name}

The volume was reformatted successfully but failed to mount. The storage media could be damaged.

-310 System error; Volume failed to mount. It was reformatted: {name} - {name}.

The volume was reformatted because is failed to mount. It was either completely damaged or never initialized. This error reports the 'Success' or 'Failure' of formatting operation. The system will try to proceed either way.

-310 System error; Volume format failed: {name}

The formatting of the file system volume failed. The instrument hardware may be damaged.

-310 System error; Volume reformatted: {name}

Informational error that a file system volume was reformatted because it was damaged or formatting was requested by user.

-310 System error; Volume verification found error. Volume: {name} Error will be fixed now. Fault code={code}

Volume verification encountered a volume error that was fixable. The error was fixed and verification continued.

-310 System error; Volume verification found error. Volume: {name} This error cannot be fixed. Please reformat the volume. Fault code={code}

Volume verification encountered a volume error that was not fixable. The verification continued. The volume should be reformatted to regain stable functionality.

-310 System error; YO pretune service calibration failed.

The calibration will take an initial coarse YO pretune calibration that consists of a gain and offset term, and refine that to include a cubic term that is applied above 7 GHz to linearize the tuning.

-310 System error; {name}

An compatibility language specific system error occurred. The string contains information about the error.

-310 System error; The {name} subsystem was not found. The requested operation could not be completed.

The subsystem named in the error was not found. Operations within a subsystem depend on the subsystem for successful execution. If it is not found the operations cannot be executed. Digital personalities are also considered subsystems.

-280 Program error; The following SCPI command generated an error: {name}

The SCPI command generated an error.

-278 Macro header not found

A syntactically legal macro label in the \*GMC? query could not be executed because the header was not previously defined.

-277 Macro redefinition not allowed

The macro label defined in the \*DMC command could not be executed because the macro label was already defined (see IEEE 488.2, 10.7.6.4).

-276 Macro recursion error

A syntactically legal macro program data sequence could not be executed because the device found it to be recursive (see IEEE 488.2, 10.7.6.4).

-275 Macro definition too long

A syntactically legal macro program data sequence could not be executed because the string or block contents were too long for the device to handle (see IEEE 488.2, 10.7.6.1).

-274 Macro parameter error

The macro definition improperly used a macro parameter placeholder (see IEEE 488.2, 10.7.3).

-273 Illegal macro label

The macro label defined in the \*DMC command was a legal string syntax, but could not be accepted by the device (see IEEE 488.2, 10.7.3 and 10.7.6.2). For example, the label was too long, the same as a common command header, or contained invalid header syntax.

-272 Macro execution error

A syntactically legal macro program data sequence could not be executed due to an error within the macro definition (see IEEE 488.2, 10.7.6.3).

-271 Macro syntax error

A syntactically legal macro program data sequence, written in accordance with IEEE 488.2, 10.7.2, could not be executed Page 10

I perrordoc.txt due to a syntax error within the macro definition (see IEEE 488.2, 10.7.6.3).

-270 Macro error

A macro-related execution error occurred. This error message is used when the device cannot detect the more specific errors described for errors -271 through -279.

-261 Math error in expression

A syntactically legal expression program data element could not be executed due to a math error. For example, a divide-by-zero was attempted. The definition of a math error is device-specific.

-260 Expression error

An expression data element-related error occurred. This error message is used when the device cannot detect the more specific errors described for errors -261 through -269.

-259 LAN setup error; Default gateway IP address is inconsistent with subnet mask or IP class rules. Offending entry is changed.

The default gateway IP address is invalid. Check the entry for syntax and numerical errors and try again. Verify that the subnet mask is consistent with this address (host bits should not be all 0s or 1s). If no subnet is specified, verify that the address is valid with respect to the default class netmasks: A (0x00FFFFFF), B(0x0000FFFF) or C(0x000000FF).

-259 LAN setup error; The instrument could not extend lease for a dynamic IP address using DHCP. The LAN interface will be shut down until a new address can be obtained again.

An initial DHCP LAN configuration was obtained. However, when the lease expired, the instrument was unable to extend it and as a result lost the previously assigned IP address. Refer to the internet DHCP protocol documentation for further information.

-259 LAN setup error; The instrument could not obtain a LAN configuration using DHCP. The LAN interface is not initialized. The instrument will continue to try to obtain a LAN configuration.

The instrument was configured to use DHCP to obtain the LAN interface configuration. The instrument was not able to negotiate with surrounding DHCP servers. Either DHCP servers are not present, or they are not allowing this device to obtain an IP address. Possibly, the LAN cable is disconnected or is broken. The instrument will try to contact DHCP servers at regular time intervals. The LAN setup menu will be updated if LAN configuration is obtained.

-259 LAN setup error; The instrument LAN setting could not be changed.

An initial LAN configuration was obtained and cannot be changed.

-259 LAN setup error; IP address and default gateway must be on the same subnet. Offending entries are changed.

The IP address and default gateway are not on the same network as specified by the subnet mask. Verify that both addresses are on the Page 11

same subnet and try again.

-259 LAN setup error; IP address is inconsistent with subnet mask or IP class rules. Offending entry is changed.

The IP address is invalid. Check the entry for syntax and numerical errors and try again. Verify that the subnet mask is consistent with this address (host bits should not be all 0s or 1s). If no subnet is specified, verify that the address is valid with respect to the default class netmasks: A (0x00FFFFFF), B(0x0000FFFF) or C(0x000000FF).

-257 File name error; Filename cannot contain any directory information: {name}

This error occurs when a filename with any directory information is passed to the SCPI command RADio: ARB: GENerate: SINE. The parameter is the bad filename.

-257 File name error; The filename specified for saving or recalling is not valid. Note that only the STATE memory subsystem can be used with save/recall. Name supplied: {name}

Save/Recall can only operate on the STATE memory subsystem. The parameter is the bad filename.

-257 File name error; Invalid Filename

An invalid filename was encountered. Please refer to the user manual for guidelines on filename format.

-257 File name error; No file has been selected for use as the PRAM file. Please select an existing file before trying to use PRAM.

No file has been selected for use as the PRAM file. Please select an existing file before trying to use PRAM.

-257 File name error; Waveform file not selected.

Waveform file or sequence file must be selected when turning ARB on.

-257 File name error; {name}

There was a problem with the specified file name. Check the syntax and try again.

-256 File name not found; User preset file could not be found: a user preset state must be saved before the preset type can be set to User.

The instrument could not find a user-saved preset state. The user must first save a preset state before the Preset Type can be set to User.

-256 File name not found; {name}

The file specified does not exist.

-256 File name not found; {name} The modulation type has been defaulted.

The specified file is not a modulation file type so the modulation type has been defaulted.

-255 Directory full; {name}

A legal program command or query could not be executed because the media directory was full.

-254 Media full; {name}

Invalid file or device name.

-253 Corrupt media; {name}

A source media (possibly EEPROM) for a data file is corrupt. This error is usually seen in conjunction with errors concerning a certain file.

-241 Hardware missing; Cannot access a baseband generator that does not exist.

Tried to retrieve access information that was not created for a given baseband generator. The hardware probably does not exist.

-241 Hardware missing; No Source Module connected

Cannot turn on Source Module Mode if source module is not connected. Check cable connection.

-241 Hardware missing; SIO address does not exist

The expected board is not installed. Report this error to Agilent Technologies.

-233 Invalid version

A legal program data element was parsed but could not be executed because the version of the data is incorrect to the device. This particular error is used when file or block data elements are recognized by the instrument, but cannot be executed for reasons of version incompatibility. For example, a non-supported file version or a non-supported instrument version.

-230 Data corrupt or stale; EEPROM @ offset 0x%06X: wrote 0x%02hX, read 0x%02hX

After writing shadow RAM data to EEPROM, a memory comparison detected a difference. The EEPROM may not be retaining data properly. Report this error to Agilent Technologies.

-230 Data corrupt or stale; Either the file is not a bit file, or the number of bits specified does not match the number of data bytes in the file.

An error has occurred while downloading a user file to the Bit memory catalog. Either the user file is not a bit file, or the number of bits specified in the SCPI command does not match the number of bytes in the file. Ensure that the bit specifier matches the actual number of bits in the file.

-230 Data corrupt or stale; Header File is Not Found or Invalid: {name}.

This error occurs when trying to open a header file, the file does not match any known header format or does not exist. {name} is the filename being accessed.

-230 Data corrupt or stale; Header File Parameter Out of Range or Not Valid: {name}.

This error is reported when trying to apply the header parameters to the instrument state. If one of the parameters does not contain a valid value for that state, this error is reported. The {name} will describe which header field contained the invalid value.

-230 Data corrupt or stale; The user file version is not recognized. {name}

An error has occurred while loading a user file where the version of the file is not recognized as a supported version.

-230 Data corrupt or stale; {name}

The sequence file that you are attempting to run is the wrong size.

-224 Illegal parameter value

Used where an exact value was expected from a list of possibilities.

-224 Illegal parameter value; Analog bus node not present

The analog bus node that was selected is not a valid node in the system.

-224 Illegal parameter value; Command requires at least one data value.

A modulation type cannot be created without data.

-224 Illegal parameter value; Illegal parallel bus address

Internal error. The instrument tried to access an illegal parallel bus address.

-224 Illegal parameter value; Latch name not present

The latch name that was selected is not a valid latch in the system.

-224 Illegal parameter value; Option 416 does not have a valid license.

\*\*\* No documentation \*\*\*

-224 Illegal parameter value; The OSR must be an even value.

RADio: ARB: GENerate: SINE generates a valid sine waveform and the OSR must be an even value to generate a waveform with an even number of samples.

-224 Illegal parameter value; This unit does not have an External Baseband Reference input. Instead it has a External Baseband VCO Clock input.

This unit does not have an External Baseband Reference input. Instead it has a External Baseband VCO Clock input.

-224 Illegal parameter value; Total user file bits must be greater than 0.

An attempt was made to select a user file that contains 0 bits. Select another user file that contains at least 1 bit. -223 Too much data

A legal program data element of block, expression or string type was received that contained more data than the device could handle due to memory or related device-specific requirements.

-223 Too much data; The current power setting results in too many data points. A new symbol map cannot be generated. The current channel power has been reverted to its previous value.

Due to hardware limitations, only a certain number of unique data points can be created for the IQ map. This channel power level has resulted in an IQ map that exceeds the hardware limit when turned on, and cannot be accommodated. The channel power has been reverted to its previous value to retain a valid signal. To turn this channel on, try a different power setting or turn some other channel off.

-223 Too much data; The current setting results in too many data points. A new symbol map cannot be generated. The current channel has been restored to its previous type.

Due to hardware limitations, only a certain number of unique data points can be created for the IQ map. This channel type, together with its power setting, has exceeded that limit. The channel type reverts to its previous type to retain a valid signal. To try a different power setting, turn the channel off, switch to the desired type, change the power setting, and then turn the channel back on.

-223 Too much data; The current setting results in too many data points. A new symbol map cannot be generated. The format has been turned off.

Due to hardware limitations, only a certain number of unique data points can be created for the IQ map. CDMA2000 or 1xEV-DV mode turns off when the power combination of all channels exceed that limit. Adjust the channel power level and try again. Due to hardware limitations, only 256 unique data points can be created for the IQ map. WCDMA mode turns off when the power combination of all channels exceeds that limit. Adjust the channel power level and try again.

-223 Too much data; The current setting results in too many data points. A new symbol map cannot be generated. The IQ Rotation has been restored to previous value.

Due to hardware limitations, only a certain number of unique data points can be created for the IQ map. IQ rotation is designed to alleviate this problem, but incorrect use can result in undesirable effects. This error indicates that the current IQ rotation is optimal and cannot be changed.

-223 Too much data; The number of carriers exceeds the maximum allowed.

The maximum number of carriers cannot exceed the maximum that is defined in the technical specifications document. Reduce the number of carriers and try again.

-223 Too much data; The number of CDMA carriers exceeds the maximum allowed.

The maximum number of CDMA carriers cannot exceed the maximum that is defined in the technical specifications document. Reduce the Page 15

number of channels and try again.

-223 Too much data; The number of CDMA channels exceeds the maximum allowed.

The maximum number of CDMA channels cannot exceed the maximum that is defined in the technical specifications document. Reduce the number of carriers and try again.

-223 Too much data; The number of list points exceeds the maximum allowed.

Some tables have a maximum number of entries. Sweep/List can only have 1601 points, for example. The baseband generator cannot use an I/Q map that has more than 16 unique values for both I and Q. You can use global search and replace to replace all occurrences of a given value (in both I and Q) with a different value.

-223 Too much data; The number of points in the table exceeds the maximum allowed.

This error occurs when you try to create a table that is too big. For example, if you enter a list in SCPI that is longer than the maximum allowed length, or if you attempt to expand a table and the table is already at its maximum length.

-223 Too much data; User filter has too many symbols.

The baseband generator cannot use a filter that has more than 32 symbols. You may have specified an incorrect over-sample ratio in the filter table editor.

-223 Too much data; {name}

The specified file was being built up by a SCPI data block transfer when the memory block allocation failed.

-222 Data out of range

A legal program data element was parsed but could not be executed because the interpreted value was outside the legal range defined by the device (see IEEE 488.2 11.5.1.1.5).

-222 Data out of range; A burst fall shape must have at least two points.

Two points are needed to specify a fall shape in the MEM: DATA: SHAPe command.

-222 Data out of range; A burst rise shape must have at least two points.

Two points are needed to specify a rise shape in the MEM: DATA: SHAPe command.

-222 Data out of range; A burst shape can only have up to {value} points for the fall shape.

The user has specified more than the maximum number of points allowed for the fall shape in the MEM: DATA: SHAPe command.

-222 Data out of range; A burst shape can only have up to {value} points for the rise shape.

The user has specified more than the maximum number of points allowed for the rise shape in the MEM: DATA: SHAPe command.

Page 16

-222 Data out of range; A differential mapping can only have up to 256 states.

The user has specified more than 256 states in the MEM: DATA: IQ or MEM: DATA: FSK commands for the differential states specification.

-222 Data out of range; A modulation must have at least two points.

Two points are needed to specify a 1 bit per symbol modulation. This error can be reported for I/Q or FSK modulation specifications using MEM: DATA: IQ and MEM: DATA: FSK.

-222 Data out of range; An FSK modulation can only have up to 16 frequencies.

The user has specified more than 16 frequencies in the MEM: DATA: FSK command.

-222 Data out of range; An I/Q modulation can only have up to 256 states.

The user has specified more than 256 states in the MEM: DATA: IQ command.

-222 Data out of range; Channel type not allowed for current link/config.

The channel type you are trying to add is not supported by the current CDMA2000 or 1xEV-DV link and/or radio configuration.

-222 Data out of range; In the {name}, the slot position + num\_slots cannot exceed 64.

The slot position + number of time slots cannot exceed 64. The slot position will be clipped.

-222 Data out of range; Manual point exceeds frequency list size. Limiting to maximum point.

The sweep/list manual point has been reassigned to a smaller number value due to the longest list decreasing in size or being turned off. Its new value is the length of the frequency list that is the longest enabled list.

-222 Data out of range; Manual point exceeds list sizes. Limiting to maximum point.

The sweep/list manual point has been reassigned to a smaller number value due to the longest list decreasing in size or being turned off. Its new value is the length of the longest enabled list (frequency or power).

-222 Data out of range; Manual point exceeds power list size. Limiting to maximum point.

The sweep/list manual point has been reassigned to a smaller number value due to the longest list decreasing in size or being turned off. Its new value is the length of the power list, that is the longest enabled list.

-222 Data out of range; Number of parameters is not an even number

The user power correction calibration points must be an even number.

-222 Data out of range; OCNS channel(s) power clipped to minimum limit.

As DPCH channel one power is increased, one or more of the OCNS channels may become clipped to its minimum power of -40dBm during channel balancing.

-222 Data out of range; Only DEFAULT or USER FILE data type is allowed.
Data type is changed to DEFAULT

Only Default data or user file is valid for Paging channel. Paging data is now set to Default.

-222 Data out of range; Sequence point exceeds size of active lists. Clipped to maximum list element.

An error that occurs when in list sweep mode. The index used for determining the next point to sweep is beyond the valid range for the current list of points.

-222 Data out of range; Synthesizer: Frequency out of bounds.

The signal generator received an internal request for a frequency outside of its supported frequency range. Report this error to Agilent Technologies.

-222 Data out of range; Value clipped to available memory.

There was insufficient memory, so a value was clipped to allow waveform generation with the available memory. For example, OSR.

-222 Data out of range; value clipped to lower limit.

An input value is below the minimum value allowed. Examples are: frequency setting, reference, or offset; output power; power reference and offset; modulation depth, deviation, or modulation source frequency; number of points and start/stop values for list mode; start/stop values for internal I/Q calibration; sequence or register values (save/recall); dwell time.

-222 Data out of range; value clipped to upper limit.

An input value is above the maximum value allowed. Examples: frequency setting, reference, or offset; output power; power reference and offset; modulation depth, deviation, or modulation source frequency; number of points and start/stop values for list mode; start/stop values for internal I/Q calibration; sequence or register values (save/recall); dwell time.

-222 Data out of range; {name} clipped to lower limit.

An input value is below the minimum value allowed. In some cases the minimum value is affected by other item setting due to coupling.

-222 Data out of range; {name} clipped to upper limit.

An input value is above the maximum value allowed. In some cases the maximum value is affected by other item setting due to coupling.

-221 Settings conflict; 3GPP Uplink AWGN refers PRACH Message Part, but the Message Part is set to off.

3GPP Uplink AWGN refers PRACH Message Part as E ref, but the Message Part is set to off. To avoid this, set the Message Part to be on.

-221 Settings conflict; 3GPP Uplink PRACH Msg Pwr can be set only when Total is selected as PowerSetUpMode. Pp-m can be set only when Pp-m is selected.

3GPP Uplink PRACH Msg Pwr can be set only when Total is selected as Power SetUp Mode. Pp-m can be set only when Pp-m is selected as Power SetUp Mode.

-221 Settings conflict; 8757D system mode does not support the following command: {name}

The instrument is connected to an 8757 network analyzer in smart mode and cannot set this feature.

-221 Settings conflict; A change in the clock rate has caused the skew to be outside the valid range. The skew has been set to zero.

When the frequency is changed and the skew setting is to high or too low for the new frequency, this error is generated to report that the skew has been re-set to zero.

-221 Settings conflict; All channels are off. Could not perform operation.

This error is reported when an attempt is made to balance powers when all channels are off.

-221 Settings conflict; All timeslots with the payload (E) fields set to EXT have been reset to PN9. EXT is incompatible with combined EDGE/GSM mode.

EXT is incompatible with combined EDGE/GSM mode.

-221 Settings conflict; ARB marker RF blanking cannot be on with pulse modulation.

There is a hardware conflict between pulse modulation and ARB marker to RF blanking. ARB marker to RF blanking will be turned off.

-221 Settings conflict; At least one of the channels must be on in order to turn the mode on. WCDMA has been turned off.

To output a valid RF signal, at least one channel must be turned on. Since all channels are off, WCDMA mode has been turned off to avoid undefined behavior.

-221 Settings conflict; At least one of the channels must be on in order to turn the mode on. {name} has been turned off.

CDMA2000 or 1xEV-DV requires at least one channel to be on to turn the mode on. Having at least one channel on in the current link direction, and in the case of reverse link the current Operating Mode, allows the mode to be turned on.

-221 Settings conflict; auto power search was aborted due to invalid setting. Check the {name} parameters, then press APPLY to rerun auto power search.

Auto power search is aborted for the reason described in error message. Check the setting, then press APPLY to run Auto power search.

-221 Settings conflict; BBG data clock has been set to internal. Ext data bit clock does not work with combined GSM/EDGE.

Combined GSM/EDGE does not work with an external bit clock. However it can be used with an external symbol clock.

-221 Settings conflict; BBG data clock has been set to internal. Ext data bit clock does not work with data rates over 50 Mbps. Ext symbol clock is okay.

Parallel mode does not work with an external bit clock. However it can be used with an external symbol clock.

- -221 Settings conflict; BCH Conflicts with another multiframe type.
  - \*\*\* No documentation \*\*\*
- -221 Settings conflict; BCH is allowed only in TimeSlot 0.
  - \*\*\* No documentation \*\*\*
- -221 Settings conflict; The bit rate has been set to 50 Mbps. Ext (serial) data in and PRAM files do not work with data rates above 50 Mbps.

The bit rate has been set to 50 Mbps. Ext (serial) data in and PRAM files do not work with data rates above 50 Mbps.

-221 Settings conflict; Block size has been adjusted to match BlockSetSize / NumberOfBlks. But block size does not match the BlockSetSize exactly. Try another value.

Block size has been adjusted to match BlockSetSize / NumberOfBlks. But block size is not match to the value exactly, please try another value.

-221 Settings conflict; Block size has been adjusted to match BlockSetSize / NumberOfBlocks.

Block size has been adjusted to match BlockSetSize / NumberOfBlocks.

-221 Settings conflict; Block size of DCH{value} must match to BlockSetSize / NumberOfBlks.

Block size must match to BlockSetSize / NumberOfBlks. The pointed out DCH should be re-checked.

-221 Settings conflict; Burst cannot be on while using AM.

There is a hardware conflict for the burst envelope (I/Q menu) and AM1/AM2. The most recently requested modulation will be turned on. The previous modulation will be turned off.

-221 Settings conflict; Can't turn on DPDCH.

DPDCH state should be off when Nmax-dpdch is 0.

-221 Settings conflict; Can't turn on HS-DPCCH.

I perrordoc.txt HS-DPCCH state should be off when HS-DSCH Configured value is 0.

-221 Settings conflict; Cannot have more than 4 EDGE multiframe timeslots on simultaneously. The selected timeslot has been turned off.

An unsupported timeslot type was encountered. EDGE doesn't support more than 4 multiframe timeslots being turned on.

-221 Settings conflict; Cannot have uplink protocols while the control frame is on. Frames 1-17 timeslots changed to downlink.

Indicates that, in TETRA mode, some of the timeslots are set to uplink. When the control frame is turned on in TETRA, all timeslots in all frames must use downlink protocols. The instrument enforces this by reconfiguring the timeslots that are not using downlink protocols when the control frame is switched on.

-221 Settings conflict; Cannot select uplink protocols while the control frame is on. Selection changed to custom.

Indicates that in TETRA mode, an attempt has been made to select uplink protocols while the control frame is switched on. TETRA requires that the control frame be switched off in order to select uplink protocols.

-221 Settings conflict; Cannot turn AWGN on, option 403 is required for any AWGN functionality

Option 403 (AWGN) is required to enable the AWGN portion of option 400 (WCDMA).

-221 Settings conflict; cannot update Baseband generator with Even Second Delay.

There is an error with the CDMA2000 or 1xEV-DV hardware. Try turning the CDMA2000 or 1xEV-DV mode off and on again to reset the baseband generator card. If the problem persists, report this error to Agilent Technologies.

-221 Settings conflict; Cannot use the Digital Bus while running over 100Msamples/sec. The Digital Bus has been turned off.

The Digital Bus cannot run over 100Msamples/sec. The Digital Bus has been turned off.

-221 Settings conflict; Carrier formats must be the same.

All digital modulation multicarriers must be the same format.

-221 Settings conflict; Changing one of the setup parameters caused the clock rate to be out of range. The clock rate has been clipped to its new lower limit.

Clock rate limits are dependant on of the other setup parameters. This error is reported when the parameters change causing the clock rate to be below the new limits.

-221 Settings conflict; Changing one of the setup parameters caused the clock rate to be out of range. The clock rate has been clipped to its new upper limit.

Clock rate limits are dependant on of the other setup parameters. This error is reported when the parameters change causing the clock Page 21

rate to be above the new limits.

-221 Settings conflict; Changing the sample rate has limited the baseband frequency offset.

The absolute maximum baseband frequency offset is 4\*sample\_rate or 20MHz, whichever is smaller.

-221 Settings conflict; Channel #{value} must be on for any transport channel following it to be on. All transport channels following channel #{value} have been turned off

Transport channels must be turned on sequentially. Therefore, all transport channels with a higher number than a channel that is turned off will be automatically turned off.

-221 Settings conflict; Channel #{value} must be turned on before channel #{value} can be turned on. Channel #{value} has been turned off.

Transport channels must be turned on sequentially. For example, channels 1,2 and 3 must be turned on before channels 4 through 6 can be activated.

-221 Settings conflict; Clipping not allowed for CDMA2000 or 1xEV-DV reverse radio configurations 1 and 2. Clipping set to 100%.

The clipping function is not available for the CDMA2000 or 1xEV-DV reverse link radio configurations 1 and 2. The value is automatically reset to 100% (no clipping).

-221 Settings conflict; Clock Source Synchronized is only allowed when Logic Type is LVDS and Data Direction is Input. Clock Source set to Internal.

This error is reported when the Clock Source is set to Synchronized and then the Logic Type is changed from LVDS or the Data Direction is set to Output.

-221 Settings conflict; The command cannot be executed when no TDMA or Real Time Custom mode is on.

The command (e.g. MEM: DATA: PRAM: BLOCK) can be executed only when a TDMA mode (or Real Time Custom) is not on. Turn the desired mode on and then resend the command.

-221 Settings conflict; Compressed Mode should be off when {name}.

Compressed Mode should be off when any antenna is selected as Transmit Diversity or OutOfSyncTest is on or Transport Position is Flexible.

-221 Settings conflict; conflict between code = {value}, spread factor = {value} and code = {value}, spread factor = {value}

A channelization code conflict exists between two codes, each at its respective spread factor. Parameters 1 and 3 are channelization codes. Parameters 2 and 4 are spread factors.

-221 Settings conflict; conflict between code = {value}, data rate = {value} sps and code = {value}, data rate = {value} sps

A channelization code conflict exists between two codes, each at Page 22

its respective data rate. Parameters 1 and 3 are channelization codes. Parameters 2 and 4 are data rates.

-221 Settings conflict; Continuous and Discontinuous setting conflict. All selected Continuous timeslots are now set to Discontinuous.

Indicates that while in TETRA mode an attempt has been made to simultaneously assign continuous and discontinuous protocols to the timeslots. Continuous and discontinuous protocols cannot coexist in TETRA mode. If a discontinuous protocol is selected for any timeslot, all timeslots' protocols are changed to discontinuous protocols.

-221 Settings conflict; Continuous protocol timeslots cannot be turned off.

A continuous protocol timeslot is switched off while in TETRA mode. When a continuous protocol has been selected for a timeslot in TETRA mode, all of the timeslots must be switched on.

-221 Settings conflict; Could not perform File Header operation while format is off: {name}.

This error is reported when a file header command is tried when the format is not on. File Headers can only be modified while the format the file is associated with is turned on. {name} is a string describing the Format.

-221 Settings conflict; The current data rate is not valid for this radio configuration. Data rate changed to the default rate.

The new radio configuration does not support the current data rate. The data rate is changed to the default rate for the new radio configuration, which is 1X for F-FCH and 2X for F-SCH.

-221 Settings conflict; The current paging indicator (PI) is not valid for 2400 bps data rate. The PI has been changed to 0, the default.

QPCH channel with a data rate of 2400 bps only supports up to 191 paging indicators. The PI has been set to 0 (default value) to remain valid for this data rate.

-221 Settings conflict; The current RC or data rate does not support turbo coding. Turbo Coding has been turned off.

Either specification or hardware does not support turbo coding for this data rate. Turbo coding is now turned off. If turbo coding is desired, select a valid data rate and then turn turbo coding on. For F-SCH channels, data rates below 14.4 kbps and the highest data rates for each RC are not valid for turbo coding.

-221 Settings conflict; Data of DPDCH must not be TrCH when method of active Compressed Mode is Higher Layer.

Transport channel coding is supported on compressed mode by SF/2, but it is not supported on compressed mode by Higher Layer. Higher Layer method supports physical channel coding only.

-221 Settings conflict; DCH data block is too large. Maximum size of Block Set (= Block Size \* number of Blocks) is 200000. Reduce Block Size or number of blocks.

The 3GPP standard defines the transport block set size as 0 to 200000

-221 Settings conflict; DCH generation is not support with a DPCH slot format of 16.

DCH generation is not support with a DPCH slot format of 16.

-221 Settings conflict; The DCH which is referenced by 3GPP Uplink AWGN must be on.

The DCH which is referenced by AWGN Eb Ref is off. To avoid this, set the DCH to on.

-221 Settings conflict; Differential encoding has been turned off. Differential encoding does not work above 50 Mbps.

Differential encoding does not work above 50 Mbps.

-221 Settings conflict; The Digital Data state could not be turned on because the module was not connected. Please connect the module before turning the state on.

This error is generated if the module is not connected when digital data is turned on.

-221 Settings conflict; The Digital Data state could not be turned on because there is no Format turned on. Please turn on a format before turning on the digital module.

When turning the digital module on, a check is made to see if a format is turned on. This error is generated when no format is found.

-221 Settings conflict; The Digital Data state was forced off because the connection to the digital module was lost. You must reconnect the module to turn Digital Data back on.

When the digital module is disconnected while the state is on, the state will be forced off. This error is reported to notify the user that the state was forced off.

-221 Settings conflict; The Digital Data state was forced off because there are no longer any formats turned on or the digital module was set up in input mode and the RT Custom format was turned off.

All formats were turned off, so the digital module has to be turned off as well. In input mode, RT custom must be on, so if it is turned off the digital module will be turned off as well.

-221 Settings conflict; Discontinuous and Continuous setting conflict. All selected Discontinuous timeslots are now set to Continuous.

Indicates that while in TETRA mode an attempt has been made to simultaneously assign discontinuous and continuous protocols to the timeslots. Discontinuous and continuous protocols cannot coexist in TETRA mode. If a continuous protocol is selected for any timeslot, all timeslots' protocols are changed to continuous protocols.

-221 Settings conflict; Doppler shift has been reduced to reflect the new frequency.

The requested frequency is incompatible with the current value of the Doppler shift. The Doppler shift has been set to the maximum value compatible with the new frequency.

-221 Settings conflict; Downlink and Uplink setting conflict. All selected Downlink timeslots are now set to Uplink.

With uplink selected for one or more timeslots, a downlink timeslot was selected. For NADC and PDC digital modulation for bursted data, all traffic channels must be either uplink or downlink. To continue data transmission, all downlink timeslots have been changed to. Uplink.

-221 Settings conflict; E-TFCI Trigger delay(ETTDelay) value is too large.

E-TFCI Trigger delay(ETTDelay) value should be 0 to 61184 when TTI is 2msec.

-221 Settings conflict; E-TFCI value is too large.

 $E ext{-TFCI}$  value should be 0 to 125 when  $E ext{-TFCI}$  table is 1 and TTI is  $2 ext{msec.}$ 

 $E ext{-TFCI}$  value shoud be 0 to 120 when  $E ext{-TFCI}$  table is 1 and TTI is 10msec.

-221 Settings conflict; EDGE BERT requires multiframe PN Sequence in Timeslot E field.

An unsupported data type was encountered. The measurement timeslot requires a multiframe PN sequence in the E field.

-221 Settings conflict; EDGE BERT requires Normal as Timeslot Type.

An unsupported timeslot type was encountered. The measurement timeslot must be designated Normal.

-221 Settings conflict; Enabled modulation source conflicts with previously enabled modulation source. Previous modulation disabled.

Three sources are shared by FM1/PM1, AM1/AM2, FM2/PM2, pulse and burst envelope: INT, EXT1, and EXT2. Each source can be used by only one modulation at a time. If a modulation requests a source while it is in use by an active modulation, the first modulation is turned off, and the second modulation is turned on.

-221 Settings conflict; External Ack/Nack delay(EADelay) value is too large.

External Ack/Nack delay(EADelay) value should be 0 to 61184 when TTI is 2msec.

-221 Settings conflict; External data cannot be selected for multiple channels. PN9 is automatically selected for {name}.

The current hardware only supports one external data source at any given time. The <CHANNEL NAME> data source has been changed to PN9, the default data source.

-221 Settings conflict; FFCH/OCNS and QPCH cannot be on at the same time. QPCH has been turned off.

QPCH is generated using both channel 3 and 4. Channel 3 has been turned on to generate FFCH or OCNS. Channel 4 can no longer generate QPCH. Therefore, QPCH must be turned off.

-221 Settings conflict; FM and PM not allowed.

There is a hardware conflict between FM and PM. The most recently requested modulation will be turned on. The previous modulation will be turned off.

-221 Settings conflict; FM1/PM1 value set less than FM2/PM2 value. FM2/PM2 changed to match FM1/PM1 value.

The deviation of FM2/PM2 must always be less than or equal to the deviation settings for FM1/PM1. This error will be reported to the queue when FM2/PM2 is enabled and FM1/PM1 is also enabled and an adjustment to either FM1/PM1 deviation causes the FM1 or PM1 deviation to be less than the FM2 or PM2 deviation. It will also be reported when FM1/PM1 is being turned on, and the last FM2/PM2 deviation setting is greater than the current FM1/PM1 deviation setting. In both cases the FM2/PM2 deviation will be adjusted to match the FM1/PM1 deviation.

-221 Settings conflict; FM2/PM2 value set greater than FM1/PM1 value. FM1/PM1 changed to match FM2/PM2 value.

FM2/PM2 deviation must be FM1/PM1 deviation. This error is reported when both FM1/PM1 and FM2/PM2 are enabled and an adjustment to either FM2/PM2 deviation causes the FM2 or PM2 deviation to be greater than the FM1 or PM1 deviation. It is also be reported as FM2/PM2 is turned on, and the last FM1/PM1 deviation setting is less than the current FM2/PM2 deviation setting. In both cases the FM1/PM1 deviation is adjusted to match the FM2/PM2 deviation.

-221 Settings conflict; FM/PM deviation decreased to account for FM rate and ramp sweep settings.

The deviation and rate settings for FM and PM are interrelated when ramp sweep is active. The deviation setting will be automatically set to an acceptable value when the rate moves outside an acceptable range.

-221 Settings conflict; FM/PM rate increased to account for deviation and ramp sweep settings.

The deviation and rate settings for FM and PM are interrelated when ramp sweep is active. The rate setting will be automatically set to an acceptable value when the deviation moves outside an acceptable range.

-221 Settings conflict; The format must be on and fully configured for use before being specified as the secondary frame. The secondary frame is unchanged.

The secondary frame setup must be completely configured as a stand-alone setup before being selected for use as a secondary frame. It must have a format, framing, and at least one timeslot turned on.

-221 Settings conflict; Frame repeat changed to continuous.

Single is not a valid repeat setting for an external data source.

-221 Settings conflict; Frequency list and power list are of unequal size. Turn one off, set one to size one, or make their sizes equal.

The frequency list has more than one element and the power list has more than one element, and they are not of equal size. If any of Page 26

the frequency, power, or dwell lists have more than one element, they must all have the same number of elements. A list of a single element is the same as a list of equal size with the single element repeated the necessary number of times.

-221 Settings conflict; The frequency spacing has been limited by the number of carriers.

The frequency spacing and the number of carriers must be such that the bandwidth limitation of the baseband generator is not exceeded.

-221 Settings conflict; The frequency spacing has been limited by the number of tones.

The frequency spacing and the number of tones must be such that the 80 MHz of bandwidth is not exceeded. If FS\_MAX is the maximum frequency spacing in MHz and N is the number of tones, then  $\{FS\_MAX \le (80) / (N-1)\}$ .

-221 Settings conflict; The frequency spacing has been limited by the tone alignment.

The frequency spacing and alignment must be such that the 80 MHz of bandwidth is not exceeded and that no tone is more than 40 MHz from the carrier.

-221 Settings conflict; FSK frequency deviation has been limited by the sample rate.

The Arb Sample Rate must be at least 16 times the Digital Mod FSK frequency deviation. If this cannot be achieved without exceeding the maximum sample rate for the current settings, the FSK frequency deviation will be limited.

-221 Settings conflict; FSK frequency deviation has been limited by the symbol rate.

The maximum FSK frequency deviation depends on the symbol rate.

-221 Settings conflict; GSM BERT requires multiframe PN Sequence in Timeslot E field.

An unsupported data type was encountered. The measurement timeslot requires a multiframe PN sequence in the E field.

-221 Settings conflict; GSM BERT requires Normal as Timeslot Type.

An unsupported timeslot type was encountered. The measurement timeslot must be designated Normal.

-221 Settings conflict; If amplitude reference state is on, power units must be dB. If amplitude reference state is off, allowable power units are dBm, dBuV, dBuVemf, V, and Vemf.

An attempt was made to change the units used when reporting the amplitude value through SCPI or displaying it on the front panel. The units specified conflict with the amplitude reference state. If amplitude reference state is on, power units must be dB. If amplitude reference state is off, allowable power units are dBm, dBuV, dBuVemf, V, and Vemf.

-221 Settings conflict; Illegal setting of DCH state. Transport channels(DCHs) must be turned on sequentially.

Page 27

Transport channels must be turned on sequentially. For example, channels 1,2 and 3 must be turned on before channels 4 through 6 can be activated.

-221 Settings conflict; In fixed position the block size must be either 0 or equal to block set size. The block size has been set to the block set size.

In fixed position mode the block size must be equal to either the block set size or  $\mathbf{0}$ .

-221 Settings conflict; In the F-PDCCH overlaid mode, the relative power of the F-PDCCH1 is different from the F-PDCCH0's.

In the F-PDCCH overlaid mode, the relative power of the F-PDCCH1 must be same as the F-PDCCH0's.

-221 Settings conflict; In the F-PDCCH overlaid mode, the slot positions of the F-PDCCH1 cannot be overlapped with F-PDCCH0s'. Check the slot position again.

In the F-PDCCH overlaid mode, the slot positions of the F-PDCCH1 cannot be overlapped with F-PDCCH0s'. Check the slot position again.

-221 Settings conflict; In the F-PDCHO and 1, the occupied number of walsh codes at timeslot#{value} cannot exceed 28. Decrease the number of walsh codes.

In the F-PDCHO and 1, the occupied number of walsh codes must not exceed 28. The number of walsh codes should be decreased.

-221 Settings conflict; Incompatible step sweep frequency setting. Start, stop, center or span setting changed to be compatible with last command.

Incompatible step sweep frequency setting. Start, stop, center or span setting changed to be compatible with last command.

-221 Settings conflict; Incompatible step sweep power setting. Start, stop, center or span setting changed to be compatible with last command.

Incompatible step sweep power setting. Start, stop, center or span setting changed to be compatible with last command.

-221 Settings conflict; Increase in sweep span increases sweep time.

The minimum sweep time is dependant on the sweep span and start freq.

-221 Settings conflict; Internal burst cannot be on with pulse modulation.

There is a hardware conflict between internal burst and pulse modulation. The most recently requested modulation will be turned on. The previous modulation will be turned off.

-221 Settings conflict; Invalid Channel Code on DPCH{value}. The channel code has been changed from {value} to {value}

The Channel Code is limited by the Slot Format. Parameter 1 is channel number, Parameter 2 and 3 are channelization codes.

-221 Settings conflict; Invalid Channel Code on OCNS{value}. The channel code has been changed from {value} to {value}

The Channel Code is limited by the Symbol Rate. Parameter 1 is channel number, Parameter 2 and 3 are channelization codes.

-221 Settings conflict; Invalid Channel code. Channel code has been changed to the highest Channel code for this symbol rate

An attempt was made to input a channelization code beyond the limitations imposed by the symbol rate. The channelization code is reset to the highest allowable code for the present symbol rate setting.

-221 Settings conflict; Invalid Channelization code setting. Change Channelization code setting of physical channels to be orthogonal.

 $\ensuremath{\mathsf{OVSF}}$  codes require that physical channel code settings be orthogonal.

-221 Settings conflict; I/Q and AM WB cannot be on at the same time.

The modulation types I/Q and AM WB cannot be used at the same time. This error is reported when the user attempts to activate one type of modulation while the other is activated. The modulation type that was most recently requested will be turned on and the modulation that was on at the time will be turned off.

-221 Settings conflict; I/Q and Ramp Sweep cannot be on at the same time. {name}

The Ramp Sweep and I/Q modulation cannot be used at the same time. This error is reported when the user attempts to activate one feature while the other one in conflict is activated. If Ramp Sweep is turned on then the I/Q feature will be turned off. If I/Q is turned on then Ramp Sweep will be changed to Step Sweep.

-221 Settings conflict; I/O delay adjustment limits depend on the rate of the active format. The delay has been limited to the current upper or lower bound as appropriate.

I/O delay adjustment limits depend on the rate of the active format. The delay has been limited to the current upper or lower bound as appropriate.

-221 Settings conflict; I/Q must be turned on before turning on Constant Phase.

Constant Phase cannot work with out an I/Q signal to the modulator, so it does not make sense to turn Constant Phase on without I/Q on.

-221 Settings conflict; IR buffer size is too small.

The 3GPP standard defines the transport block set size as 0 to 200000

-221 Settings conflict; The maximum value of the Summing Ratio is dependent on the Modulator Atten value. Summing ratio value has been modified to reflect the decreased IQ Modulator Atten value.

The maximum value of the Summing Ratio has a dependency on the Modulator Atten value. Summing Ratio Max Value = +50dB +Modulator Atten Summing Ratio Min Value = -50dB -Modulator Atten

-221 Settings conflict; Missing parameters: When state is on, all DwPTS parameters are required.

Missing parameter. When the state is on, Downlink Pilot requires all following fields: power in db, SYNC code, and rotation pattern.

-221 Settings conflict; Missing parameters: When state is on, all UpPTS parameters are required.

Missing parameter. When the state is on, Uplink Pilot requires all following fields: power in db, SYNC code, and time offset.

-221 Settings conflict; The N5102A SSIO FPGA is not compatible with the Signal Generator firmware. Press the Update SSIO Interface FPGA soft key located under the Diagnostics menu. DO NOT INTERRUPT the update once it has started. You must cycle power on the N5102A when the update is completed.

The Signal Generator does recognize the version number associated with the N5102A SSIO FPGA. The FPGA must be updated to support this feature.

-221 Settings conflict; New hardware settings can no longer support the last IQ Out selection. IQ Out defaulted to Source 1.

Based on new settings in the vector modulation system, a previous setting related to the IQ Output (rear panel) is no longer valid. The setting will be default to the input selected for Source 1.

-221 Settings conflict; New wave shape changes limit for internal frequency: frequency changed to new limit.

When using the internal modulation source, the upper limit varies for the different waveforms. If the user changes the waveform when the internal source frequency is higher than that allowed for the new waveform, the frequency for the source will be changed, and the user informed of that change with this message.

-221 Settings conflict; Nfirst1 - Nlast1 <= 6

GAP1 is a single frame method gap that is greater than 7 slots long. DTX slots per frame should be less than 8.

-221 Settings conflict; Nfirst1 >= 8 or NIast1 <= 6 or When TGD is not set to Undefined or 0, Nfirst\_1 + TGD >= 30

GAP1 is a double frame method gap; the DTX slots per frame is > 7. DTX slots per frame should be less than 8.

-221 Settings conflict; Nfirst2 - Nlast2 <= 6

 ${\sf GAP2}$  is a single frame method gap that is greater than 7 slots long. DTX slots per frame should be less than 8.

-221 Settings conflict; Nfirst2 >= 8 or NI ast2 <= 6

GAP2 is a double frame method gap; the DTX slots per frame is > 7. DTX slots per frame should be less than 8.

-221 Settings conflict; Number of E-DPDCH is too many.

E-DPDCH channel conflicts with other channel. Page 30

Reduce the number of  $E\text{-}D\dot{P}DCH$  channel or turn off the conflicting channel.

-221 Settings conflict; The number of Preambles exceeds that allowed at the current Max Power setting. The number of Preambles has been set to {value}.

The number of preamble steps cannot be greater than what is allowed by the difference between the initial and max power settings. The following equation is used to calculate the max number of preamble steps: # of preamble steps = ((maxPower-initPower)/rampStepSize)+1

-221 Settings conflict; Number of time slots cannot be 3.

Number of time slots in a 1xEV-DV channel can be 1, 2 or 4.

-221 Settings conflict; Only and first DPCH must be on (DPCH1) when activating Compressed Mode.

Currently, only Single and first DPCH are supported in Downlink compressed mode.

-221 Settings conflict; Only ONE user file can be selected for all traffic channels. {name} is now using: {name} file.

All traffic channels (F-FCH, F-SCH) can use a user file as a data source, but they must all use the same user file. The <CHANNEL NAME> data has been changed to <FILE NAME> file.

-221 Settings conflict; Only PN9 and PN15 can be selected when slot format is 16.

Only PN9 and PN15 can be selected when slot format is 16.

-221 Settings conflict; Only ramp sweeps can alternate.

Only ramp sweeps can alternate; list, step sweeps, and CW states cannot.

-221 Settings conflict; Option 403 is required to be able to turn Noise on.

Option 403 (AWGN) is required to enable the AWGN portion of option 401 (Real-Time cdma2000) or option 414 (Real-Time 1xEV-DV).

-221 Settings conflict; OutOfSyncTest should be off when any antenna is selected as Transmit Diversity or Compressed Mode is on.

Compressed Mode should be off when any antenna is selected as Transmit Diversity or OutOfSyncTest is on.

-221 Settings conflict; Pattern repeat is changed to continuous because data source is external.

Single is not a valid repeat setting for an external data source.

-221 Settings conflict; PHS or TETRA scramble cannot be on when the currently selected modulation type has more than 2 bits per symbol.

The baseband generator provides modulations with more than 2 bits/symbol. For these modulations, PHS and TETRA scramble are disabled.

-221 Settings conflict; Power list and dwell list are of unequal size. Set Page 31

one list equal to size one or make their sizes equal.

Both the dwell list and the power list have more than one element, and they are not of equal size. If any frequency, power, or dwell lists have more than one element, they must all have the same number of elements. A list of a single element is the same as a list of equal size with the single element repeated the necessary number of times.

-221 Settings conflict; Pulse period min setting adjusted for Freqs less than and equal to 3.2 GHz.

There is a hardware conflict between the internal pulse modulation and Freq settings. For Freqs less than or equal to 3.2 GHz the period setting is limited to 200 nsec.

-221 Settings conflict; Pulse period set less than pulse width value. Pulse width changed to match period value.

A pulse period has been entered that is smaller than the pulse width. The instrument automatically adjusts the pulse period to match the pulse width.

-221 Settings conflict; The puncture rate is > 60 on {name} channel {value}, increase the {name} Slot Format or edit the {name} fields to reduce the puncture percent.

The puncture rate of each TrCH should be smaller than 60%, which is displayed on UI screen as "Max Puncture" value. Max Puncture is calculated as (1 - Puncturing Limit) \* 100. Puncturing Limit is defined at 3GPP STD TS 125 331. To avoid the error, increase the symbol rate of physical channel, decrease the number of bits of the TrCH, or align the rate matching attribute of each TrCHs.

-221 Settings conflict; The puncture rate is >= {value} percent on DCH Ch {value}, increase the DPCH Slot Format or edit DCH fields to reduce the puncture rate. All DPCH channels were turned off.

Transport channels cannot be punctured more than X%. The slot format needs to be increased (which in turn increases the symbol rate) on the underlying DPCH channel, or the transport channel parameters must be changed to reduce the puncture percentage. The underlying DPCH channel has been turned off.

-221 Settings conflict; QPCH and FFCH/OCNS cannot be on at the same time. FFCH/OCNS has been turned off.

QPCH is generated using both channel 3 and 4. Channel 4 is now used to generate QPCH. Channel 3 can no longer generate FFCH/OCNS. Therefore, FFCH/OCNS must be turned off.

-221 Settings conflict; RACH is only defined for Radio Configuration 1 and 2. You must set one of these Radio Configurations before configuring or using this code channel.

An attempt was made to setup the R-ACH while in a radio configuration that does not support this channel. This channel is only available in RC1 and RC2. If the R-ACH is the desired channel, you must change to the proper radio configuration before continuing.

-221 Settings conflict; Ramp Sweep and FM/PM cannot be on at the same time.

The modulation type FM and Ramp Sweep Mode cannot be used at the same time. This error is reported when the user attempts to activate fm modulation while the sweep is activated. The mode that was most recently requested will be turned on and the mode that was on at the time will be turned off.

-221 Settings conflict; Ramp Sweep cannot be on during DCFM/DCPM Cal.

A DCFM/DCPM Cal cannot be done in Ramp Sweep Mode. This error is reported when the user attempts to perform a DCFM/DCPM calibration while sweeping.

-221 Settings conflict; Ramping step should be 0 when Number of Preamble is Infinity.

When the repetition number of PRACH Preambles is set to "Infinity", the ramping step power of Preambles must be "0" dB. This is equivalent to constant Preamble power configuration.

-221 Settings conflict; RCCCH is only defined for Radio Configuration 3 and 4. You must set one of these Radio Configurations before configuring or using this code channel.

An attempt was made to setup the R-CCCH while in a radio configuration that does not support this channel. This channel is only available in RC3 and RC4. If the R-CCCH is the desired channel, you must change to the proper radio configuration before continuing.

-221 Settings conflict; RDCCH is only defined for Radio Configuration 3 and 4. You must set one of these Radio Configurations before configuring or using this code channel.

An attempt was made to setup the R-DCCH while in a radio configuration that does not support this channel. This channel is only available in RC3 and RC4. If the R-DCCH is the desired channel, you must change to the proper radio configuration before continuing.

-221 Settings conflict; REACH is only defined for Radio Configuration 3 and 4. You must set one of these Radio Configurations before configuring or using this code channel.

An attempt was made to setup the R-EACH while in a radio configuration that does not support this channel. This channel is only available in RC3 and RC4. If the R-EACH is the desired channel, you must change to the proper radio configuration before continuing.

-221 Settings conflict; Real-time noise in ARB formats cannot be combined with a baseband frequency offset. The noise has been turned off.

Real-time noise in ARB formats cannot be combined with a baseband frequency offset. The noise has been turned off.

-221 Settings conflict; Real-time noise in ARB formats cannot be used above 100Msps/bandwidth\_factor. The noise has been turned off.

Real-time noise in ARB formats cannot be used above 100Msps/bandwidth\_factor. The noise has been turned off.

-221 Settings conflict; Real-time noise in ARB formats cannot be used when the RMS value of the waveform is unknown. Please see any previous Page 33

error message for why the RMS could not be calculated. The noise has been turned off.

Real-time noise in ARB formats cannot be used when the RMS value of the waveform is unknown. Please see any previous error message for why the RMS could not be calculated. The noise has been turned off.

-221 Settings conflict; Reference marker not set for marker delta measurements

No reference marker was set in the analog sweep marker table editor. A reference marker must be set before marker delta measurements can be performed.

-221 Settings conflict; The requested operation is not allowed in a two box {name} setup.

Certain operations, such as setting to equal powers, are not allowed in a two-ESG setup. A two-ESG setup exists when either Voltage Other ESG or Percent Power Other ESG are greater than 0.0.

-221 Settings conflict; RF Power Off during power search.

While executing power search, the RF Power must be ON. Please press RF On/Off to turn RF Power On and repeat power search.

-221 Settings conflict; RPICH is only defined for Radio Configuration 3 and 4. You must set one of these Radio Configurations before configuring or using this code channel.

An attempt was made to setup the R-PICH while in a radio configuration that does not support this channel. This channel is only available in RC3 and RC4. If the R-PICH is the desired channel, you must change to the proper radio configuration before continuing.

-221 Settings conflict; RSCH is only defined for Radio Configuration 1 and 2. You must set one of these Radio Configurations before configuring or using this code channel.

The command attempted to enter a value or setting for the R-SCH in RC1 or RC2. If this is the correct R-SCH, change to the desired radio configuration and resend the command. If not, select the command for the desired R-SCH. Use the following list to determine the correct R-SCH command to use: R-SCH: Used in RC1 and RC2 R-SCH1: Used in RC3 and RC4 for Channel 4 R-SCH2: Used in RC3 and RC4 for Channel 2

-221 Settings conflict; RSCH with Turbo coding is only available in Radio Configurations 3 and 4. You must set one of these Radio Configurations to proceed

Turbo coding is only allowed in R-SCH in RC3 and RC4. If turbo coding is needed, change to the appropriate radio configuration, set up the proper channels in addition to the R-SCH and turn on turbo coding.

-221 Settings conflict; RSCH1 is only defined for Radio Configuration 3 and 4. You must set one of these Radio Configurations before configuring or using this code channel.

The command attempted to enter a value or setting for the R-SCH1 in RC3 or RC4. If this is the correct R-SCH, change to the desired Page 34

radio configuration and resend the command. If not, select the command for the desired R-SCH. Use the following list to determine the correct R-SCH command to use: R-SCH: Used in RC1 and RC2 R-SCH1: Used in RC3 and RC4 for Channel 4 R-SCH2: Used in RC3 and RC4 for Channel 2

- -221 Settings conflict; RSCH2 is only defined for Radio Configuration 3 and 4. You must set one of these Radio Configurations before configuring or using this code channel.
  - \*\*\* No documentation \*\*\*
- -221 Settings conflict; Selected digital modulation cannot be on with pulse modulation.

There is a hardware conflict between the selected digital modulation and pulse modulation. The most recently requested modulation will be turned on. The previous modulation will be turned off.

-221 Settings conflict; The selected Eb Ref channel which 3GPP Uplink AWGN refers to must be on.

The physical channel to which the AWGN Eb Ref refers is off. Turn the channel on.

-221 Settings conflict; Sequence list not specified

A list sweep was attempted but there was no list specified.

-221 Settings conflict; The Signal Generator firmware is not compatible with the newer version of the N5102A SSIO FPGA. Check for newer firmware at http://www.agilent.com/find/upgradeassistant. If a newer firmware release is not available, then an alternate solution is to load a compatible FPGA image by pressing the Update SSIO Interface FPGA soft key located under the Diagnostics menu. DO NOT INTERRUPT the update once it has started. You must cycle power on the N5102A when the update is completed.

The Signal Generator is not compatible with the newer version of the N5102A SSIO FPGA. Obtain an update of the ESG firmware or load a compatible image of the SSIO FPGA using the update soft key under the Diagnostics menu.

-221 Settings conflict; Skew cannot be enabled until the skew adjustment has been completed.

Skew cannot be enabled until the skew adjustment has been completed.  $\parbox{\ensuremath{\mbox{\sc heat}}}$ 

-221 Settings conflict; Skew cannot be enabled when filters are active that exceed a length of 32 symbols.

Skew cannot be enabled when filters are active that exceed a length of  $32 \text{ symbol}\,\mathrm{s}.$ 

-221 Settings conflict; Skew is not compatible with the existing modulation type. Skew has been disabled.

Skew is not compatible with the existing modulation type. Skew has been disabled.

-221 Settings conflict; Skew limits depend on the rate of the active Page 35

format. The skew has been limited to the current upper or lower bound as appropriate.

Skew limits depend on the rate of the active format. The skew has been limited to the current upper or lower bound as appropriate.

-221 Settings conflict; Slot Format #1 does not allow CM by Puncturing.

Slot Format #1 does not allow CM by Puncturing.

-221 Settings conflict; Slot Format #16 does not allow CM by SF/2.

Slot Format #16 does not allow CM by SF/2.

-221 Settings conflict; The state of AWGN's Ec Reference has been turned off. Ec/No information is no longer valid. Please choose a valid EcRef channel type.

EcRef must be selected as a channel in the 'on' state. Therefore since the state of the channel is now 'off', Ec/No values displayed will be invalid.

-221 Settings conflict; Sum of FM1/PM1 and FM2/PM2 deviation cannot exceed maximum value.

The sum of FM1/PM1 and FM2/PM2 deviation must always be less than or equal to the maximum deviation value.

-221 Settings conflict; TCH/FS Conflicts with another multiframe type.

\*\*\* No documentation \*\*\*

-221 Settings conflict; TGD parameter is not set to Undefined or 0. TGPL1 \* 15 >= TGSN + TGL2 + TGD TGD parameter is set to Undefined or 0. TGPL1 \* 15 >= TGSN + TGL1

TGPL1 is the duration of transmission gap pattern 1. The gap pattern consists of TGSN, TGD, TGL1 and TGL2. The gap pattern can't be generated if the TGPL1 value is too short. TGPL1 should meet the condition as below; TGD parameter is not set to Undefined or 0. TGPL1 \* 15 >= TGSN + TGL2 + TGD TGD parameter is set to Undefined or 0. TGPL1 \* 15 >= TGSN + TGL1

-221 Settings conflict; TGD parameter is not set to Undefined or 0. TGPL2 \* 15 >= TGSN + TGL2 + TGD TGD parameter is set to Undefined or 0. TGPL2 \* 15 >= TGSN + TGL1

TGPL2 is the duration of transmission gap pattern 2. The gap pattern consists of TGSN, TGD, TGL1 and TGL2. The gap pattern can't be generated if the TGPL2 value is too short. TGPL2 should meet the condition as below; TGD parameter is not set to Undefined or 0. TGPL2 \* 15 >= TGSN + TGL2 + TGD TGD parameter is set to Undefined or 0. TGPL2 \* 15 >= TGSN + TGL1

-221 Settings conflict; the Transport Position must be FIXED when compressed mode is on.

The Transport Position must be FIXED when compressed mode is on.

-221 Settings conflict; Transmit Diversity should be NONE when Compressed Mode is on or OutOfSyncTest is on.

Transmit Diversity should be NONE when Compressed Mode is on or Page 36

OutOfSyncTest is on.

-221 Settings conflict; The TrCH must be selected in Data on DPDCH or Msg Data physical channel setup.

The TrCH isn't selected in DPDCH(Msg Data) physical channel setup in spite of 3GPP Uplink AWGN Eb Ref(E ref) refers to DCH(RACH). Set TrCH as the data type.

-221 Settings conflict; Trigger Source setting now conflicts with Dynamic Switching. Segment Order has been changed to LINEAR to accommodate request.

Trigger Source setting now conflicts with Dynamic Switching. Segment Order has been changed to LINEAR to accommodate request.

-221 Settings conflict; Turbo Coding is not available in the current configuration. Please review your manual for valid configurations.

Turbo Coding is not available in the current configuration. Please review your manual for valid configurations.

-221 Settings conflict; Turn on channel #{value} caused the puncture rate to exceed the maximum specified rate for at least one transport channel. Transport channel #{value} has been turned off.

The puncture rate of each TrCH should be smaller than 60%, which is displayed on UI screen as "Max Puncture" value. Max Puncture is calculated as (1 - Puncturing Limit) \* 100. Puncturing Limit is defined at 3GPP STD TS 125 331. In this case, data bits number before rate matching is increased because of TrCH addition, and symbol rate of physical channel is not changed. So puncture rate is increased. To avoid the error, increase the symbol rate of physical channel or decrease the number of bits of TrCHs.

-221 Settings conflict; Unsupported configuration for Pilot Gating. Pilot Gating can only be used for the Pilot alone or in conjunction with REACH or RCCCH.

Changing the R-PICH gating from full is only allowed in three channel structures: R-PICH, R-PICH with the R-CCCH or R-PICH with the R-EACH.

-221 Settings conflict; Uplink and Downlink setting conflict. All selected Uplink timeslots are now set to Downlink.

An Uplink timeslot type has been selected while another timeslot(s) has Downlink selected. In NADC and PDC digital modulation for bursted data, only either Uplink (base to mobile) or Downlink (mobile to base) Traffic Channel type can be selected for all timeslots at any one moment. To continue data transmission, all Uplink timeslots have been changed to the Downlink configuration.

-221 Settings conflict; User FSK file has deviations which are incompatible with the current symbol rate. The modulation type has been defaulted.

A frequency in the selected user FSK file exceeds the maximum possible deviation for the current symbol rate. The default modulation type for the mode has been selected to resolve the conflict.

-221 Settings conflict; User Power Correction is only available during Ext Page 37

Detector Leveling Mode.

User Power Correction is only applied when the Leveling Mode is using an External Detector. Enable Ext Detector Leveling Mode first before attempting to use User Power Correction.

-221 Settings conflict; Walsh conflict between: {name} and {name}

There is a Walsh collision between two channels specified. Either one Walsh code is equal to the other, or it falls under the other Walsh's tree. A Walsh collision results in an invalid signal. Select a different Walsh code according to Walsh selection rule.

-221 Settings conflict; Walsh length invalid! Changed to default Walsh number

The current Walsh length is invalid for the current data rate. For data rate 2X and above, doubling the rate will half the walsh space. The channel Walsh number has been changed to the highest valid Walsh code.

- -221 Settings conflict; When combined GSM/EDGE is enabled, the maximum number of filter symbols allowed is 32 (Skew Mode off) or 16 (Skew Mode on). The filter type has been defaulted.
  - \*\*\* No documentation \*\*\*
- -221 Settings conflict; When in combined EDGE/GSM mode, the EDGE modulation type must be 1 bit per symbol or 3 bits per symbol, otherwise the modulation type is defaulted back to EDGE modulation.

When in combined EDGE/GSM mode, the EDGE modulation type must be 1 bit per symbol or 3 bits per symbol, otherwise the modulation type is defaulted back to EDGE modulation.

- -221 Settings conflict; When Skew Mode is enabled, the maximum number of filter symbols allowed is 32. The filter type has been defaulted.
  - \*\*\* No documentation \*\*\*
- -221 Settings conflict; When the clock rate setting is below 10 MHz or above 200 MHz, only phase settings of 0 and 180 degrees are valid. The phase was changed to a valid setting.

When the frequency is changed to below 10 MHz or above 200 MHz and the phase is set at 90 or 270 degrees, the phase value is reduced by 90 degrees. Only 0 and 180 degrees are valid in the frequency ranges below 10 MHz and above 200 MHz.

-221 Settings conflict; You may not set Forward Link values while in Reverse Link. Reset Link Direction to proceed.

Values or settings for forward link were entered while in reverse link. If forward link is the desired link direction, set the ESG to forward link first, and then re-enter the values or settings. However, if reverse link is the correct link direction, consult the SCPI or key references for the correct values or settings to enter.

-221 Settings conflict; You may not set Reverse Link values while in Forward Link. Reset Link Direction to proceed.

Values or settings for reverse link were entered while in forward link. If reverse link is the desired link direction, set the ESG to Page 38

reverse link first, and then re-enter the values or settings. However, if forward link is the correct link direction, consult the SCPI or key references for the correct values or settings to enter.

-221 Settings conflict; You may only set up channels that are part of your current radio configuration.

An attempt was made to enter a value or setting for a channel that is not supported in the current radio configuration. The R-FCH and R-SCH are supported in all the radio configurations for reverse link. However, the values or settings allowed for these channels vary according to the radio configuration used. Refer to the Option 201 User's and Programming Guide to determine the supported channels by radio configuration.

-221 Settings conflict; The {name} packet #{value} subpacket #{value} should not be overlapped by another subpacket.

Each subpacket should not be overlapped in the channel. Check the slot position again.

-220 Parameter error

A program data element related error has occurred. This particular error message is used if the device cannot detect a more specific error described for errors -221 through -229.

-220 Parameter error; Channel Code exceeds spread factor.

The specified channelization code is too large. The channelization code should always be at least one less than the spread factor.

-220 Parameter error; Data rate is not valid

The data rate is not contained in the defined data rate table.

-220 Parameter error; Spread factor exceeds maximum allowable spread factor

The spread factor exceeds the maximum allowable spread factor. The maximum allowable spread factor is currently 256.

-220 Parameter error; Spread factor not valid

The spread factor should be a power of 2 that is between 4 and 256.

-220 Parameter error; {name} The modulation type has been defaulted.

The specified file is not a modulation file type so the modulation type has been defaulted.

-215 Arm deadlock

The arm source for the initiation of a measurement is set to GET and a subsequent measurement query is received. The measurement cannot begin until a GET is received, but the GET would cause an INTERRUPTED error.

-214 Trigger deadlock

A trigger source for the initiation of a measurement is set to GET and a subsequent measurement query is received. The measurement cannot begin until a GET is received, but the GET would cause an INTERRUPTED error.

-213 Init ignored

A request for a measurement initiation was ignored as another measurement was already in progress.

-213 Init ignored; Cannot initiate sweep in manual mode.

The manual mode is on and therefore the instrument cannot sweep.

-213 Init ignored; Sweep is already continuously initiated.

The list/sweep is continuously initiated and sweeping, therefore the command is not legal according to SCPI.

-213 Init ignored; Sweep is already initiated.

The list/sweep is currently initiated and sweeping, therefore the command is not legal according to SCPI.

-213 Init ignored; Sweep is off.

A list sweep was requested but list sweep is currently off.

-213 Init ignored; Unable to sweep due to sweep being in an error state. The sweep error should be fixed.

The number of list, power, and/or dwell points are in conflict, or a serious system error has occurred in list/sweep. A previous error report should have described the error that is stalling list/sweep.

-212 Arm ignored

An arming signal was received and recognized by the device but was ignored.

-211 Trigger ignored

A GET, \*TRG, or triggering signal was received and recognized by the device, but was ignored because of device timing considerations. For example, the device was not ready to respond.

-210 Trigger error

A GET, \*TRG, or a triggering signal could not be executed due to an error.

-202 Settings lost due to rtl

A setting associated with a hard local control (see IEEE 488.2, 5.6.15) was lost when the device changed to LOCS from REMS or to LWLS from RWLS.

-201 Invalid while in local

A command is not executable while the device is in local mode due to a hard local control (see IEEE 488.2, 5.6.1.5). For example, a device with a rotary switch receives a message which would change the switch's state, but the device is in local so the message cannot be executed.

-200 Execution Error

For devices that cannot detect more specific errors, this code indicates only that an execution error as defined in IEEE 488. 2, 11.5.1.1.5 has occurred.

-200 Execution error; cannot transmit paging message to Baseband generator.

There is an error with the CDMA2000 or 1xEV-DV hardware. Try turning CDMA2000 or 1xEV-DV mode off and on again to reset the baseband generator card. If the problem persists, report this error to Agilent Technologies.

-200 Execution error; cannot write user file to Baseband generator.

There is a hardware error associated with the current CDMA format (cdma2000, WCDMA or 1xEV-DV). Try turning the current CDMA format mode off and on again to reset the baseband generator card. If the problem persists, report this error to Agilent Technologies.

-200 Execution error; OPC Query Timeout Error: output signal is unsettled. \*OPC? timed out waiting for the signal to settle. This could be caused by an unlocked or unleveled condition.

OPC query timeout occurred due to the signal being persistently unsettled. This happens when the instrument is unlocked or unleveled and \*OPC? is executed. Since this query shall not return 0 ("not ready"; according to IEEE 488.2) the system will report an execution error. If the unleveled or unlocked conditions are not present, the error may suggest a hardware problem.

-184 Macro parameter error

A command inside the macro definition had the wrong number or type of parameters.

-183 Invalid inside macro definition

The program message unit sequence, sent with a \*DDT or a \*DMC command, is syntactically invalid (see IEEE 488.2, 10.7.6.3).

-181 Invalid outside macro definition

A macro parameter placeholder (\$<number) was encountered outside of a macro definition.

-180 Macro error

An error was encountered when defining a macro or executing a macro. Specific details are not available.

-178 Expression data not allowed

A legal expression data was encountered, but was not allowed by the device at this point in parsing.

-171 Invalid expression

The expression data element was invalid (see IEEE 488.2, 7.7.7.2). For example, unmatched parentheses or an illegal character.

-170 Expression data error

An error was encountered when parsing an expression data element. Specific details are not available.

-168 Block data not allowed

A legal block data element was encountered, but not allowed by the device at this point in the parsing.

-161 Invalid block data

A block data element was expected, but was invalid (see IEEE 488.2, 7.7.6.2). For example, an END message was received before the end length was satisfied.

-160 Block data error

An error was encountered when parsing a block data element. Specific details are not available.

-158 String data not allowed

A string data element was encountered, but not allowed by the device at this point in the parsing.

-151 Invalid string data

A string data element was expected, but was invalid (see IEEE 488.2, 7.7.5.2). For example, an END message was received before the terminal quote character.

-151 Invalid string data; Filename too long.

The specified filename exceeds the maximum length.

-151 Invalid string data; Header Description String is too long and was clipped to 32 characters.

This error occurs when trying to open a header file, the file does not match any known header format or does not exist. {name} is the filename being accessed.

-150 String data error

An error was encountered when parsing a string data element. Specific details are not available.

-148 Character data not allowed

A legal character data element was encountered where prohibited by the device.

-144 Character data too long

The character data element contains more than twelve characters (see IEEE 488.2, 7.7.1.4).

-141 Invalid character data

Either the character data element contains an invalid character or the particular element received is not valid for the header.

-140 Character data error

An error was encountered when parsing a character data element. Specific details are not available.

-138 Suffix not allowed

A suffix was encountered after a numeric element that does not allow suffixes.

-134 Suffix too long

The suffix contained more than twelve characters (see IEEE 488.2, 7.7.3.4).

-131 Invalid suffix

The suffix does not follow the syntax described in IEEE 488.2, 7.7.3.2, or the suffix is inappropriate for this device.

-130 Suffix error

An error was encountered when parsing a suffix. Specific details are not available.

-128 Numeric data not allowed

A legal numeric data element was received, but the device does not accept one in this position for the header.

-124 Too many digits

The mantissa of a decimal-numeric data element contained more than 255 digits excluding leading zeros (see IEEE 488.2, 7.7.2.4.1).

-123 Exponent too large

The magnitude of an exponent was greater than 32000 (see IEEE 488.2, 7.7.2.4.1).

-121 Invalid character in number

An invalid character for the data type being parsed was encountered. For example, an alpha in a decimal numeric or a "9" in octal data.

-120 Numeric data error

An error was encountered when parsing a data element that appears to be numeric including non-decimal numeric types. Specific details are not available.

-114 Header suffix out of range

The value of a header suffix attached to a program mnemonic makes the header invalid.

-113 Undefined header

The header is syntactically correct, but it is undefined for this specific device. For example, \*XYZ is not defined for any device.

-112 Program mnemonic too long

The header contains more than twelve characters (see IEEE 488.2, 7.6.1.4.1).

-111 Header separator error

A character that is not a legal header separator was encountered while parsing the header.

-110 Command header error

An error was detected in the header. This message is used when the device cannot detect the more specific errors described for errors -111 through -119.

-109 Missing parameter

Fewer parameters were received than required for the header. For example, the \*ESE common command requires one parameter, so receiving \*ESE is not allowed.

-108 Parameter not allowed

More parameters were received than expected for the header. For example, the \*ESE common command only accepts one parameter, so receiving \*ESE 0,1 is not allowed.

-105 GET not allowed

A Group Execute Trigger was received within a program message (see IEEE 488.2, 7.7). Correct the GPIB controller program so that the GET does not occur within a line of GPIB program code.

-104 Data type error

The parser recognized a data element that is not allowed. For example, numeric or string data was expected, but block data was encountered.

-103 Invalid separator

The parser was expecting a separator and encountered an illegal character. For example, the semicolon was omitted after a program message unit.

-102 Syntax error

An unrecognized command or data type was encountered. For example, a string was received when the device does not accept strings.

-102 Syntax error; Bad compatibility language character {name}

In 8656/57 compatibility mode, illegal language input was received. TODO: Parameter is a string containing illegal character.

-102 Syntax error; Bad compatibility language token {name}

In 8656/57 compatibility mode, a known command or termination specifier was received when it was not expected. For example, a termination specifier was received with no currently active function. TODO: Parameter is a string containing illegal token Page 44

-101 Invalid character

A syntactic command contains a character that is invalid for that type. For example, a header containing an ampersand, SETUP&. This error might be used in place of error numbers -114, -121, -141 and some others.

-100 Command error

This is a generic syntax error for devices that cannot detect more specific errors. The code indicates only that a command error as defined in IEEE 488.2, 11.5.1.1.4 has occurred.

-100 Command error; AM compatibility command is not available while in mixed modulation mode.

While in 8662 compatibility mode, AM is not available while mixed modulation is active (SP41 or SP42) To control the AM modulation first turn off mixed modulation mode (SP40).

-100 Command error; IL: Not a valid learn string.

In 8340 compatibility mode, IL was received via GPIB. The information in the input string is not valid.

-100 Command error; LO: No low bandwidth ALC mode allowed.

In 8656/57 compatibility mode, LO was received via GPIB. This command is not supported by the compatibility mode.

-100 Command error; OA is not supported for the current active function.

In 8340/8757 compatibility mode, the OA query was received but it is not supported for the current active function.

-100 Command error; RO: No standby mode allowed.

In 8656/57 compatibility mode, RO was received via GPIB. This command is not supported by the compatibility mode.

-100 Command error; Remote active function DN/UP not available.

In 8656/57 compatibility mode, either DN or UP was received via GPIB. These commands are not supported by the compatibility mode.

-100 Command error; Remote active function IS not available.

The instrument only supports the Increment Set (IS) command for Frequency (FR) and Amplitude (AP) in compatibility mode. All other uses of IS are invalid.

-100 Command error; Unable to set new amplitude with UP/DN command.

The instrument is unable to obtain the necessary information to calculate the new amplitude in compatibility mode with the UP/DN command.

-100 Command error; Unable to set new frequency with UP/DN command.

The instrument is unable to obtain the necessary information to calculate the new frequency in compatibility mode with the UP/DN command.

208 I/O error; Could not access BBG{value}'s PRAM file {name}. The personality has been turned off.

Deleting or copying AUTOGEN\_PRAM files while they are in use can lead to this error. Turning the personality back on should fix this. If not, report this error to the nearest Agilent Technologies sales and service office.

208 I/O error; Unable to read bit file.

There is an error reading the specified bit file. Try selecting the file again.

208 I/O error; The user file is too large.

The user file selected is too large. Try selecting a smaller file. DCH files must be less than or equal to 4096 bytes. TPC pattern files must be less than or equal to 256 bytes.

208 I/O error; The user file is too small.

The user file selected is too small. Try selecting a larger file.

208 I/O error; {name}

Invalid file or device name.

209 Invalid argument; {name}

A file system operation failed because an invalid parameter was specified for the operation. Report this error to Agilent Technologies.

211 Not owner; {name}

Permission has been denied to perform an operation on the specified file.

219 Bad file number; {name}

Invalid file or device name.

220 Arg out of domain of func; {name}

An operation failed within the specified file because of an invalid  $\mbox{argument}. \label{theorem}$ 

221 Access denied; Cannot access protected system directory contents.

Certain directories contain system files necessary for proper instrument operation. These directories are protected against access to prevent accidental damage.

221 Access denied; Cannot modify file in use: {name}

A file cannot be deleted, renamed, or overwritten while it is in use. For example, any segment of a sequence that is currently selected in the ARB personality cannot be deleted or renamed while the ARB personality is on.

221 Access denied; Cannot read {name}. All files in the waveform directories, volatile or non-volatile, cannot be read unless they are Page 46

written with MEM: DATA: UNPRotected.

All files in the waveform directories, volatile or non-volatile, cannot be read out unless they are written with the MEM: DATA: UNPRotected SCPI command.

221 Access denied; Header fields not adjusted: {name}

Some header fields can be adjusted after they have been set and others cannot. The fields that were not adjusted are listed.

223 Illegal seek; {name}

Illegal seek in a sequential file.

224 File in use; The file, {name}, is currently in use. It must be deselected before it can be manipulated.

The file, (file), is currently in use. It must be deselected before it can be manipulated. If all else fails, factory preset should deselect all files.

501 Attenuator hold setting over range; Frequency change forced attenuator adjust.

The firmware has changed the attenuator setting because, while in attenuator hold mode, a change in frequency setting has forced the ALC beyond its range.

501 Attenuator hold setting over range; Power set to lower limit.

The firmware has changed the power setting to a value other than the requested value due to the fact that, while in attenuator hold mode, the user has requested a power setting that is below the ALC range for the attenuator setting. The power has been set to the lower limit.

501 Attenuator hold setting over range; Power set to upper limit.

The firmware has changed the power setting to a value other than the requested value due to the fact that, while in attenuator hold mode, the user has requested a power setting that is above the ALC range for the attenuator setting.

508 Frac-N Loop unlocked

The synthesizer is unlocked. Service may be needed.

512 Reference unlocked; This error may occur if the external frequency reference is changed. Refer to the manual for more details.

The instrument's reference is unlocked. If an external reference is connected, check the frequency and power. It is possible for this to occur during a poor connection/disconnection of an external reference. If this error reoccurs when no external reference is connected, the instrument may require service.

513 1 GHz Oscillator unlocked

The 1 GHz reference oscillator is unlocked. If an external reference is connected, check the frequency. If this error reoccurs when no external reference is connected, the instrument may require service.

514 Reference Oven cold

The reference oven is not at the required operating temperature. This is normal if the instrument has been powered down for a while. If the error persists, the instrument may require service.

515 Reference Missing; Reference board: 10Mhz reference signal bad or missing

The instrument's reference is unlocked. If an external reference is connected, check the frequency and power. It is possible for this to occur during a poor connection/disconnection of an external reference. If this error reoccurs when no external reference is connected, the instrument may require service.

516 Baseband Generator unlocked; BBG{value}. This error may occur if the external frequency reference is changed or the data clock is incorrect. Refer to the manual for more details.

The digital modulation board is unlocked. If this error occurs and the status indicator on the front panel is not on, the board is operational. There are legitimate reasons for the front panel indicator to be on: if External Data mode was selected and no clock was provided for the data clock input, or if there was an incorrect setting selected for data clock/symbol clock.

517 Calibration failure; A required calibration array was found uninitialized. {name}

The specified calibration file was found empty or improperly initialized. Report this error to the nearest Agilent Technologies sales and service office

517 Calibration failure; Cal aborted by user.

While executing the internal I/Q calibration, either a DCAS was sent over the GPIB, or the Abort key on the front panel was pressed.

517 Calibration failure; Cannot interpolate the value %1.9e with index array {name}. Index array vals must be sorted in increasing order.

The specified calibration files have not been properly initialized. Report this error to the nearest Agilent Technologies sales and service office

517 Calibration failure; DCFM DC overrange.

The instrument was unable to perform a DCFM or DCFM calibration due to the input signal being outside of the offset range that can be calibrated for.

517 Calibration failure; The index and data array sizes do not match. {name} {name}

The specified calibration files have not been properly initialized. Report this error to the nearest Agilent Technologies sales and service office

517 Calibration failure; IQ Calibration failure. An error occurred during the IQ DC Calibration.

A failure has occurred during execution of the internal I/Q DC calibration. Please check the IQ Mux hardware.

517 Calibration failure; IQ Calibration failure. Calibration file could not be accessed.

While executing the internal I/Q calibration, a failure occurred. The file containing the calibration values could not be accessed. This may be caused by faulty motherboard flash but can also be the result of a configuration failure during a firmware upgrade or motherboard replacement.

517 Calibration failure; IQ Calibration failure. Calibration file could not be read.

While executing the internal I/Q calibration, a failure occurred. The required calibration values could not be read from the file. This may be caused by faulty motherboard flash but can also be the result of a configuration failure during a firmware upgrade or motherboard replacement.

517 Calibration failure; IQ Calibration failure. Calibration file could not be written.

While executing the internal I/Q calibration, a failure occurred. The required calibration values could not be written to the file. This may be caused by faulty motherboard flash but can also be the result of a configuration failure during a firmware upgrade or motherboard replacement.

517 Calibration failure; IQ Calibration failure. Cannot Access IQ CAL CONSTS Array.

While executing the internal I/Q calibration, a failure occurred while attempting to access the IQ CAL CONSTS Array. This array is required for proper operation of the internal IQ Calibration. This may be caused by faulty motherboard flash but can also be the result of a configuration failure during a firmware upgrade or motherboard replacement.

517 Calibration failure; IQ Calibration failure. Cannot Access IQ CAL TOLERANCE Array.

While executing the internal I/Q calibration, a failure occurred while attempting to access the IQ CAL TOLERANCE Array. This array is required for proper operation of the internal IQ Calibration. This may be caused by faulty motherboard flash but can also be the result of a configuration failure during a firmware upgrade or motherboard replacement.

517 Calibration failure; IQ Calibration failure. Cannot Access IQ INDEX Array.

While executing the internal I/Q calibration, a failure occurred while attempting to access the IQ INDEX Array. This array is required for proper operation of the internal IQ Calibration. This may be caused by faulty motherboard flash but can also be the result of a configuration failure during a firmware upgrade or motherboard replacement.

517 Calibration failure; IQ Calibration failure. Cannot Access IQ20 INDEX Array.

While executing the internal I/Q calibration, a failure occurred while attempting to access the IQ20 INDEX Array. This array is required for proper operation of the internal IQ Calibration. This may be caused by faulty motherboard flash but can also be the result of a configuration failure during a firmware upgrade or motherboard replacement.

517 Calibration failure; IQ Calibration failure. Excessive iterations during calibration.

While executing the internal I/Q calibration, a failure occurred. The calibration was unable to optimize Gain, Offset and Quadrature within a reasonable number of iterations. Please check the IQ Mux, IQ Modulator and/or output board hardware.

517 Calibration failure; IQ Calibration failure. Failure during RF calibration.

While executing the internal I/Q calibration, a calibration error occurred. The RF calibration of I/Q Gain and/or Offset calibration failed. Please check the IQ Mux, IQ Modulator and output board hardware.

517 Calibration failure; IQ Calibration failure. Insufficient range.

While executing the internal I/Q calibration, a failure occurred. The minimization algorithm cannot provide an accurate calibration. The adjustment DAC does not have the necessary range to remove the measured error. Please check the IQ Mux, IQ Modulator and output board hardware.

517 Calibration failure; IQ Calibration failure. Internal software defect.

While executing the internal I/Q calibration, a failure occurred. An internal software error has occurred. A measurement node requested by the firmware does not exist. A firmware patch is required.

517 Calibration failure: IQ Calibration failure. IQ Gain iteration error.

While executing the internal I/Q calibration, a failure occurred. The IQ Gain could not be calibrated in a reasonable number of iterations. Please check the IQ Mux hardware.

517 Calibration failure; IQ Calibration failure. Maximum DAC value exceeded.

While executing the internal I/Q calibration, a failure occurred. The minimization algorithm cannot provide an accurate calibration. Correction of the measured error requires a DAC correction greater than the maximum value of the DAC. Please check the IQ Mux, IQ Modulator and output board hardware.

517 Calibration failure; IQ Calibration failure. Measurement not stable.

While executing the internal I/Q calibration, a failure occurred. The minimization algorithm cannot provide an accurate calibration. The measurement is not stable which has resulted in an excessive number of measurement iterations. Please check the IQ Mux, IQ Modulator and output board hardware.

517 Calibration failure; IQ Calibration failure. Minimum DAC value exceeded.

While executing the internal I/Q calibration, a failure occurred. The minimization algorithm cannot provide an accurate calibration. Correction of the measured error requires a DAC correction less than the minimum value of the DAC. Please check the IQ Mux, IQ Modulator and output board hardware.

517 Calibration failure; IQ Calibration failure. Resolution error.

While executing the internal I/Q calibration, a failure occurred. The minimization algorithm does not have the necessary resolution to provide an accurate calibration value. Please check the IQ Mux, IQ Modulator and output board hardware.

517 Calibration failure; IQ Calibration failure. The I channel reference voltage is out of range.

While executing the internal I/Q calibration, a failure occurred. The measured Path 2 I channel reference voltage is outside expected limits. Please check the IQ Mux hardware.

517 Calibration failure; IQ Calibration failure. The Q channel reference voltage is out of range.

While executing the internal I/Q calibration, a failure occurred. The measured Path 2 Q channel reference voltage is outside expected limits. Please check the IQ Mux hardware.

517 Calibration failure; IQ Calibration failure. {name}

While executing the internal I/Q calibration, a failure occurred. Please check the hardware.

520 Sampler Loop unlocked

One of the signal generator's samplers is unlocked or one of the sampler circuits are malfunctioning. The instrument may require service.

521 YO Loop unlocked

The YIG oscillator phase lock loop is unlocked. The problem may be due to a bad calibration. If not, then the instrument may require service.

522 Demodulator Unleveled; Input amplitude overrange

The signal level is too low. Adjust the signal level for the VSA input.

522 Demodulator Unleveled; Input amplitude underrange

The signal level is too high. Adjust the signal level for the VSA input.

523 Power meter timeout; Power meter timeout during user flatness calibration

The power meter times out when taking a reading during user flatness calibration. Check GPIB configuration, address and cable connections.

524 Power meter reading invalid; Power meter reading invalid during user Page 51

flatness calibration

The power meter reading is invalid during user flatness calibration. Check GPIB configuration, address and cable connections.

525 GPIB controller not enabled; Cannot set instrument into the GPIB controller mode

At the start of user flatness calibration, the instrument could not be set to the GPIB controller mode. Check GPIB configuration, address, and cable connections.

526 GPIB device not assigned; GPIB device could not be assigned

During the initialization of the user flatness calibration, the external power meter could not be assigned to the GPIB address. Check GPIB configuration, address, and cable connections.

527 Frequency calibration table empty; User Flatness frequency calibration table empty

There were no frequency calibration points entered in the user flatness list table

535 Proper channels not enabled; DPCH channel one is not enabled.

DPCH channel one must be enabled for channel balancing to occur.

535 Proper channels not enabled; No OCNS channels are enabled.

One or more OCNS channels must be enabled for channel balancing to occur.

600 RPP has tripped.

The reverse power protection circuit has been triggered. Repeated tripping of this circuit can cause damage to the instrument.

601 Power search failed.

While executing power search, the level meter circuit failed to return a meaningful value. This event indicates that the power is in a range that the leveling loop cannot properly level. The power will be set to the last properly leveled power.

605 DSP FW download failed

The instrument's firmware was unable to successfully initialize the internal digital signal processor (DSP) on the CPU/Motherboard. Report this error to Agilent Technologies.

605 DSP FW download failed; Opt 300 BERT capability.

The instrument's firmware was unable to successfully initialize the internal digital signal processor (DSP) on the bit error rate tester board for Option 300 capability. Report this error to Agilent Technologies.

605 DSP FW download failed; Option UN7

The instrument's firmware was unable to successfully initialize the internal digital signal processor (DSP) on the bit error rate Page 52

tester board (Option UN7). Report this error to Agilent Technologies.

606 DSP times out; AnalogMod

\*\*\* No documentation \*\*\*

606 DSP times out; BERT flash memory access error.

The flash memory on the BERT board (Option UN7) failed to respond within the appropriate amount of time. If cycling power does not correct the problem, report this error to Agilent Technologies.

606 DSP times out; CPU/Motherboard DSP or BERT board failed to respond within an appropriate amount of time. Contact service for help.

The digital signal processor (DSP) on the CPU/Motherboard or the bit error rate tester board failed to respond within the appropriate amount of time. Report this error to Agilent Technologies.

606 DSP times out; Demod flash memory access error.

The flash memory on the DEMOD board failed to respond within the appropriate amount of time. If cycling power does not correct the problem, report this error to Agilent Technologies.

606 DSP times out; Demodulator communication failed.

The digital signal processor (DSP) on the demodulator board failed to respond within the appropriate amount of time. If cycling power does not correct the problem, report this error to Agilent Technologies.

606 DSP times out; Opt 300 EDGE BERT capability({value}).

The digital signal processor (DSP) on the bit error rate tester board failed to respond while Option 300 is operating. Report this error to Agilent Technologies.

606 DSP times out; Opt 300 GSM BERT capability({value}).

The digital signal processor (DSP) on the bit error rate tester board failed to respond while Option 300 is operating. Report this error to Agilent Technologies.

606 DSP times out; Option UN7 capability({value}).

The digital signal processor (DSP) on the bit error rate tester board failed to respond while Option UN7 is operating. Report this error to Agilent Technologies.

606 DSP times out; {name}

The digital signal processor (DSP) failed to respond within the appropriate amount of time while accessing the specified file. Report this error to Agilent Technologies.

607 DSP returns error.

The digital signal processor (DSP) is in an indeterminate state. Report this error to Agilent Technologies.

607 DSP returns error.; Opt 300 EDGE BERT capability({value}).

Option 300 DSP for EDGE BERT capability returns an error.

607 DSP returns error.; Opt 300 GSM BERT capability({value}).

The digital signal processor (DSP) on the bit error rate tester board failed to respond while Option 300 is operating. Report this error to Agilent Technologies.

607 DSP returns error.; Option UN7 capability({value}).

The digital signal processor (DSP) on the bit error rate tester board failed to respond while Option UN7 is operating. Report this error to Agilent Technologies.

617 Configuration Error; Analog modulations subsystem not created.

The hardware control creation process failed due to a configuration file conflict or a hardware configuration error. Report this error to Agilent Technologies.

617 Configuration Error; Bad board header in fixed board: {name}

During the system configuration scan of the CPU and motherboards, a board with a bad configuration header was detected. Report this error to Agilent Technologies.

617 Configuration Error; Bad board header in parallel slot: {value}

During the system configuration scan of parallel bus boards, a board with a bad configuration header was detected. Report this error to Agilent Technologies.

617 Configuration Error; Bad board header in serial slot: {value}

During the system configuration scan of serial bus boards, a board with a bad configuration header was detected. Report this error to Agilent Technologies.

617 Configuration Error; Baseband generator control could not be created.

The baseband generator control creation process failed due to a configuration file conflict or a hardware configuration error. Report this error to Agilent Technologies.

617 Configuration Error; Configuration information file is invalid. Please reinstall the file.

The CONFIG\_INFO.TXT file was tampered with. This is a signal that the file was modified, but the internal checks were bypassed.

617 Configuration Error; Found improperly configured devices.

An improperly configured device was found during the system configuration scan. Report this error to the nearest Agilent Technologies sales and service office.

617 Configuration Error; IQ modulations subsystem not created.

The hardware control creation process failed due to a configuration file conflict or a hardware configuration error. Report this error to Agilent Technologies.

617 Configuration Error; License file not found. Creating empty one.

The license configuration file is always present. If flash was reformatted, this warning will be reported. It also means that no license keys are currently present (since the file is new).

617 Configuration Error; No freq output - bad configuration.

The frequency control subsystem failed to be created due to a hardware configuration problem. Although the user interface appears normal, the instrument is not functional. Report this error Agilent Technologies.

617 Configuration Error; No power output - bad configuration.

The power control subsystem failed to be created due to a hardware configuration problem. Although the user interface appears normal, the instrument is not functional. Report this error to Agilent Technologies.

617 Configuration Error; Option {name} is invalid.

This error is reported when a software option is in the wrong place in CONFIG\_INFO.TXT. This signals that somebody tried to bypass licensing.

617 Configuration Error; Sweep subsystem not created.

The sweep subsystem creation process failed due to a configuration file conflict or a hardware configuration error. Report this error to Agilent Technologies.

617 Configuration Error; Update of license file failed. Perhaps too many files or flash is full?

Happens when user enters/updates license keys. Perhaps too many files are on the flash or flash is full? If there is free space on flash (or user has HardDrive option 005 in which case flash is not used for user files).

618 RS232 times out; RS232 reset.

If further input is not received within the timeout time while a SCPI command is being processed, the command is aborted and the input buffer is cleared.

619 DSP code is invalid: BERT DSP code is invalid

The BERT board has an invalid revision of DSP/FPGA firmware code.

619 DSP code is invalid; Demodulator board FPGA

The demodulator's FPGA code is not the revision that the firmware expects.

619 DSP code is invalid; Demodulator main DSP code is invalid

The demodulator board has an invalid revision of DSP firmware code.

620 Clock Rate Error; Data clock too fast. Option UN7

The data clock rate is too high for operation with Option UN7. Page 55

Reduce the data clock rate and try again.

621 FPGA download failed:

The FPGA code failed to download. Try again, or contact Agilent Technologies.

622 Sequence references self; {name}

The specified sequence is not allowed because it contains a reference to itself.

623 Out of Lock; Demodulator VCO

The A/D 26 MHz clock is not correct. The problem may be with the 10 MHz reference or the 13 MHz GSM clock.

623 Out of Lock; Downconverter LO

There is a problem with the downconverter. The problem may be with the 10 MHz reference or the 13 MHz GSM clock.

624 Lowband coupler detector fault; The lowband detector heater circuit has exceeded its normal temperature range. This will result in power errors below 3.2 GHz.

The lowband coupler detector has failed. Report this error to Agilent Technologies.

625 Internal pulse generator unlocked

\*\*\* No documentation \*\*\*

626 Internal modulation source unlocked

\*\*\* No documentation \*\*\*

627 Licensing error; A new challenge value must be generated using 'DIAGnostic: INFO: WLICense: CHALlenge?'

Most waveform license SCPI commands require an authentication code which involves a challenge value. This challenge value must be re-requested for each new command.

627 Licensing error; An unexpected time setting was detected. Time-based licenses have been adjusted.

The internal clock is at a time which is earlier than the last known setting. Time-based waveform licenses have been adjusted to reflect the difference between the expiration date and the last known time.

627 Licensing error; Because time-based licenses are present, setting the date/time using SCPI commands is disabled.

The date/time SCPI commands are disabled when time-based licenses are installed.

627 Licensing error; The specified authentication code is invalid

Most waveform license SCPI commands require an authentication code. The specified code did not match the expected value.

627 Licensing error; The specified license could not be installed: {name}.

An error occurred during the installation of a license.

627 Licensing error; The specified license could not be removed because the license was not found.

An error occurred during the removal of a license.

627 Licensing error; The specified waveform license was not deleted because it does not exist.

The user attempted to delete a non-existent waveform license.

627 Licensing error; User-provided challenge values cannot be zero.

The authenticated license existence query requires the user to provide a challenge value; this value cannot be zero.

628 Baseband Generator DAC over range; BBG{value}. Reduce the waveform amplitude or reduce the runtime scaling. The output signal will be invalid when this error occurs.

Reduce the waveform amplitude or reduce the runtime scaling. The Baseband Generator DAC has a range of +/-32767 however not all of this range is available for use. The over range message occurs when the inputs to the D/A converters of the I/Q signals have been overflowed. Some of the range is required for calibration offsets. Some of the range is required for overshoot in the Baseband Generator filters. Typically, a scaling of 70% of the full range will avoid this error. The widest dynamic range is achieved with the largest signal that does not cause the error message to occur. The output signal will be invalid when this error occurs.

629 File format invalid; Incorrect sequence file type. {name}

The ARB sequence file operation failed because the specified file was not a sequence file of the correct type. This can happen when the user tries to list a single waveform sequence file with the multi-waveform sequence SCPI query or vice-versa. {name} is the sequence filename that was specified.

629 File format invalid; Invalid single waveform file selected. Each segment must have at least 60 samples and segments cannot exceed the waveform size. {name}

This error is reported when an invalid single waveform sequence is selected to be played in the ARB system. A valid single waveform sequence must have a minimum of 60 samples per segment and no segment may have an offset plus length that exceeds the waveform's file size. {name} is the single waveform sequence filename

629 File format invalid; Invalid single waveform segment file selected. Each segment must have at least 60 samples and segments cannot exceed the waveform size. {name}

This error is reported when an invalid single waveform sequence is selected to be played in the ARB system. A valid single waveform sequence must have a minimum of 60 samples per segment and no segment may have an offset plus length that exceeds the waveform's file size. {name} is the single waveform sequence filename

629 File format invalid; Invalid Waveform File selected. The file must have Page 57

a minimum of 60 samples and the same number of I and Q values. {name}

This error is reported when an invalid waveform is selected to be played in the ARB system. A valid waveform file must have the same number of I values as Q values and must contain a minimum of 60 samples. {name} is the filename

629 File format invalid; Sequence contains an invalid single waveform sequence.

This is reported when an invalid single waveform sequence is found in a sequence file.

629 File format invalid; Sequence contains an invalid waveform.

This is reported when an invalid waveform is found in a sequence file.

629 File format invalid; Sequence references a waveform that is not present. {name}

All segments referenced by a sequence must be placed in the volatile playback memory of the baseband.

629 File format invalid; Unable to view/edit selected sequence file. Single Waveform Sequence files cannot be viewed or edited at this time. {name}

This error is reported when an single waveform sequence is selected to and the user tried to view or edit the sequence from the front panel. {name} is the single waveform sequence filename

630 Arb Sequence Error; Failed to write Arb sequence to sequencer.

This is reported when there is a failure in playing the selected sequence.

630 Arb Sequence Error; Sequence contains too many levels of sequences containing other sequences. Maximum nesting level is 32.

This is reported when an Arb sequence contains too many levels of sequences within sequences. If a sequence contains another sequence, that is one level of nesting. If that second sequence contains yet another sequence, that is a second level of nesting. The maximum depth of sequence nesting is 32 levels.

630 Arb Sequence Error; Sequence contains too many segments.

This is reported when an Arb sequence contains too many waveform segments. The maximum number of segments that can be added to the sequencer is not affected by the repetition counts of individual segments.

630 Arb Sequence Error; Single wave segment length must be at least 60 samples. Value set to minimum.

This error is reported when the user attempts to specify a single waveform sequence in which a segment is less than 60 samples. Due to hardware limitations of the sequencer, segments must be at least 60 samples long.

630 Arb Sequence Error; Single wave segment offset must be even. Value set to the next lower, even value.

This error is reported when the user attempts to specify a single waveform sequence in which a segment begins at an odd sample offset. Due to hardware limitations of the sequencer, segments must begin on an even sample pair boundary.

630 Arb Sequence Error; Unable to reset sequence on baseband board after change in file. WFM{value}: {name}

A change was made to a waveform file being referenced by the sequencer that has made the current sequence invalid. It is likely that the file contains too few samples. Correct the file size or the lengths and offsets in single waveform sequences and reenable the personality. {value} is the number of the baseband board on which the error occurred. {name} is the name of the file that caused the problem.

632 Power search failed. Power Unleveled.

While executing power search, the level meter closed loop reference value failed to settle. This event indicates that the power is in an unstable condition. The power will be set to the last properly leveled power.

633 Power search failed. Reference reading unsettled.

While executing power search, the level meter closed loop reference value failed to settle. This event indicates that the power is in an unstable condition. The power will be set to the last properly leveled power.

634 Power search failed. ALC open loop unsettled.

While executing power search, the level meter open loop voltage failed to settle. This event indicates that the power is in an unstable condition. The power will be set to the last properly leveled power.

635 Power search failed. ALC abus voltage unsettled.

While executing power search, the level meter ALC voltage failed to settle. This event indicates that the power is in an unstable condition. The power will be set to the last properly leveled power.

636 Power search failed. DAC value exceeded range.

While executing power search, the value requested for the offset compensation DAC was beyond its available range. This event indicates a low power level that cannot be compensated with the hardware. The power will be set to the last properly leveled power.

637 Power search failed. Excessive iterations.

While executing power search, the number of iterations in the power search algorithm exceeded the allowable limit. This event indicates an unstable power level. The power will be set to the last properly leveled power.

640 WB I/Q Settings conflict; I/Q and WB I/Q cannot be on at the same time: Mux I/Q path and WB I/Q path cannot be on simultaneously

The modulation types I/Q and WB I/Q cannot be used at the same Page 59

time. This error is reported when the user attempts to activate one type of modulation while the other is activated. The modulation type that was most recently requested will be turned on and the modulation that was on at the time will be turned off.

640 WB I/Q Settings conflict; WB I/Q and AM WB cannot be on at the same time: Mux I/Q path and WB I/Q path cannot be on simultaneously

The modulation types I/Q and AM WB cannot be used at the same time. This error is reported when the user attempts to activate one type of modulation while the other is activated. The modulation type that was most recently requested will be turned on and the modulation that was on at the time will be turned off.

641 File header error; Could not perform header operation on '{name}'

There was a problem performing a header operation on the given file.

642 Security error; Security Level cannot be decreased since instrument is already in secure mode.

This error occurs when trying to change the security level to a less secure one and instrument is already in secure mode. The level in secure mode can only be increased.

645 License specification error; {name}

The file may be corrupt or the firmware may need to be upgraded to understand the license specification.

648 Waveform Optimized For Different Platform; File {name} is currently optimized for a different platform. It can be played on this platform, but may not have the same performance characteristics as it was designed to have.

File {name} is currently optimized for a different platform. It can be played on this platform, but may not have the same performance characteristics as it was designed to have. The burst or alc marker time alignment could be off or channel optimization (compensation for the 2,1 Mhz baseband filter on an E4438C for instance) could be completely inappropriate and actually make the performance worse than if there was no correction at all.

700 State Save Recall Error; Attempt to delete a non-saved state register. Delete register ignored.

States that have not been saved cannot be deleted.

700 State Save Recall Error; Could not save last state file. Setting to Power On Preset.

The instrument could not save the last state file, so the power-on behavior has been set to Power On Preset.

700 State Save Recall Error; Failed to recall the instrument state. {name}

The instrument could not recall an instrument state. Previous error messages may make why this error was reported clear.

700 State Save Recall Error; Failed to save the instrument state. {name}

The instrument could not save an instrument state. Previous error Page 60

messages may make why this error was reported clear.

700 State Save Recall Error; Recall data from different FW revision. No instrument state change. {name}

An attempt was made to recall a state that was saved with an incompatible version of the instrument firmware. This typically occurs when a state file is copied from an instrument with a newer version of firmware to an instrument with an older version of firmware. Newer versions of instrument firmware can read older state files. TODO: Parameter is filename.

700 State Save Recall Error; Recall non-saved state register. Recall ignored.

A recall was attempted for a state register that is unused. If state file exists, delete explicitly using catalog.

700 State Save Recall Error; Recalled state has a bad checksum. No instrument state change. {name}

The state file was corrupt or out-of-date, so the recall was ignored. If state file exists, delete explicitly using the memory catalog.

700 State Save Recall Error; Save state ignored as the save recall registers could not be written.

The instrument could not save an instrument state because it could not write out the information of which save/recall registers are in use. Previous error messages may make why this error was reported clear.

700 State Save Recall Error; Unable to delete saved state. No instrument state change.

Could not delete a saved state. Previous error messages may make why this error was reported clear.

700 State Save Recall Error; Unable to read the secondary frame instrument state file. The secondary frame has been turned off.

The format that is currently active needed the secondary frame instrument state file to generate the secondary frame in pattern RAM, but the instrument state file was either not previously saved or it was deleted. You must create and save a secondary frame instrument state.

702 Load/Store Error; Cannot create a filter with no coefficients.

A filter must have at least one coefficient specified.

702 Load/Store Error; Cannot create a Modulation with less than one bit per symbol.

A modulation must have at least two states specified.

702 Load/Store Error; Cannot create a shape with less than 2 points.

Burst shape files must have two or more points for both the rise and the fall shape specification.

702 Load/Store Error; Invalid modulation file.

The user modulation file is invalid. The file is either corrupt or is not a modulation file.

702 Load/Store Error; Unrecognized FIR file version.

The file is either corrupt or is not a FIR file.

702 Load/Store Error; Unrecognized modulation file version.

The user modulation file has an unrecognized version. The file is either corrupt or is not a modulation file.

702 Load/Store Error; Unrecognized shape file version.

The Burst Shape file is corrupted, or is not in the proper format.

703 Feature not supported; RS232 flow control is not supported.

Command is not supported for RS232 communication.

703 Feature not supported; The selected waveform was generated using an option not present on this instrument. '{name}' Use Header Utilities and View License Details for more information.

This error will be generated when a selected file requires an option that is currently not licensed on this instrument. {name} is the filename.

703 Feature not supported; Software update required: Please download the latest application from http://www.agilent.com/find/signalstudio.

Missing parameter. When the state is on, Uplink Pilot requires all following fields: power in db, SYNC code, and time offset.

704 Span adjusted due to selected sweep time; Choose a wider span or shorter sweep time to avoid this conflict.

\*\*\* No documentation \*\*\*

768 Header value bumped; Header File Field {name} Bumped from {name} to {name}.

This error is reported when trying to apply the header parameters to the instrument state. If one of the parameters is not possible on for this instrument, it will be "bumped" to the next appropriate value. The first {name} will describe which header field contained the bumped value (the second {name}). The third {name} is the new value

used.

800 Digital module configuration error; Could not configure FPGA(s) on the Digital module: {name}. Report this error to Agilent Technologies.

This error is reported when the FPGAs on the digital module FPGAs failed to be configured. The digital module will not work properly in this state.

801 Digital module VCO unlock error; The VCO on the digital module is unlocked. Check to make sure the clock settings are correct and the correct clock reference is connected.

The VCO on the digital module is unlocked. Check to make sure the clock settings are correct and the correct clock reference is Page 62

connected.

802 Digital module overrange error; The output data is being clipped by the resampler. Reduce the scaling under the data menu to correct this problem.

This error is reported when the output of the resampler is being clipped.

803 Digital module input FIFO overflow error; There are more samples being produced than can be consumed at the current clock rate. Verify that the digital module clock is set up properly.

This error is reported when the digital module clock setup is not synchronized with the rate the samples are entering the digital module. Verify that the input clock rate matches the specified clock rate under the clock setup menu.

804 Digital module input FIFO underflow error; There are not enough samples being produced for the current clock rate. Verify that the digital module clock is set up properly.

This error is reported when the digital module clock setup is not synchronized with the rate the samples are entering the digital module. Verify that the input clock rate matches the specified clock rate under the clock setup menu.

805 Digital module output FIFO overflow error; There are more samples being produced than can be consumed at the current clock rate. Verify that the digital module clock is set up properly.

This error is reported when the output FIFO is overflowing in the digital module. This error can be generated if and external clock or its reference is not set up properly, or if the internal VCO is unlocked.

806 Digital module output FIFO underflow error; There are not enough samples being produced for the current clock rate. Verify that the digital module clock is set up properly.

This error is reported when the output FIFO is underflowing in the digital module. This error can be generated if and external clock or its reference is not set up properly, or if the internal VCO is unlocked.

807 Unexpected digital module interface FPGA; The interface FPGA on the digital module is not up to date and needs to be updated to insure proper operation. Please refer to the manual for details on updating the module's interface FPGA.

This error is reported when and ssio interface FPGA is found with a valid, but old version of the interface FPGA.

808 Digital module unlock error; The output clock is not locked. The clock output may not be valid. Please make sure all references and clocks are connected and the module is set up properly.

This error occurs when the output clock modules are not locked. This can occur when the externally supplied clock is not stable, the module is not set up properly, or the internal clock is not locked. If the error persists after fixing all external causes, then the module may need to be reset by turning it off then on. This will set up the clock modules properly.

Page 63

809 Digital module missing clock; Please make sure the external clock is connected and the clock settings are correct.

This error occurs when the output clock modules are not receiving a clock. This usually happens when the external or Device clock source is selected and there is no clock source connected to the clock input. If the error persists after fixing all external causes, then the module may need to be reset by turning it off then on. This will set up the clock modules properly.

810 Enhanced ACPR module overheated; The Enhanced ACPR Module is overheating and had been turned off as a precautionary measure. Please contact Product Support for assistance

This error is reported when the Enhanced ACPR Module is overheating; this could indicate a failure of the cooling fans and the unit has been turned off as a precautionary measure.